# Information Security - Web Security

Department of Information Management National Taiwan University

> Information Security Fall 2014

> > Shun-Wen Hsiao hsiaom@iis.sinica.edu.tw

# **Outline**

- Introduction
- Web Basics
- Web Hacker The Heist
- The OWASP Top 10 Web App Security Risks
- Botnet
- Session Hijacking and Cross Site Script
- Web Security Bulletin and Ethic
- OWASP WebGoat Project

# Introduction

- If you were a ...
	- General Web User.
		- using PC, tablet, smart phone, wearable device, ...
			- web mail, social network, on-line shopping, on-line banking, medical record, employment history, ...
	- Web Application Programmer.
		- program bug/flaw, misconfiguration, insecure process, ...
	- MIS Administrator.
		- How do you ensure the web apps are secure?
	- Manager, CIO, CEO, ...

# Introduction (cont'd)

- What will we learn from this class?
	- The operation of **Hypertext Transfer Protocol** (HTTP)
	- The operation of a **Browser**
	- The techniques used by a **Hacker**
	- The **OWASP Top 10** Web Application Security Risks
	- Session **Hijacking** and Cross-Site Script (**XSS**)
	- **Botnet**
	- OWASP **WebGoat** Project

# References

- 20 THINGS I LEARNED ABOUT BROWSER AND THE WEB.
	- It is a short guide for anyone who's curious about the basics of browser and the web.
	- http://www.20thingsilearned.com/
	- Updated: Nov. 2011.
- OWASP
	- The Open Web Application Security Project
		- It is a website dedicated to Web application security.
		- https://www.owasp.org/
	- OWASP Top Ten Project
		- https://www.owasp.org/index.php/Category:OWASP Top Ten Project
	- OWASP WebGoat Project
		- https://www.owasp.org/index.php/Category:OWASP\_WebGoat\_Project
- Ajax Security
	- Billy Hoffman and Bryan Sullivan, Addison-Wesley Professional, Dec. 2007
- Beautiful Security: Leading Security Experts Explain How They Think
	- Andy Oram and John Viega, O'Reilly Media, April 2009

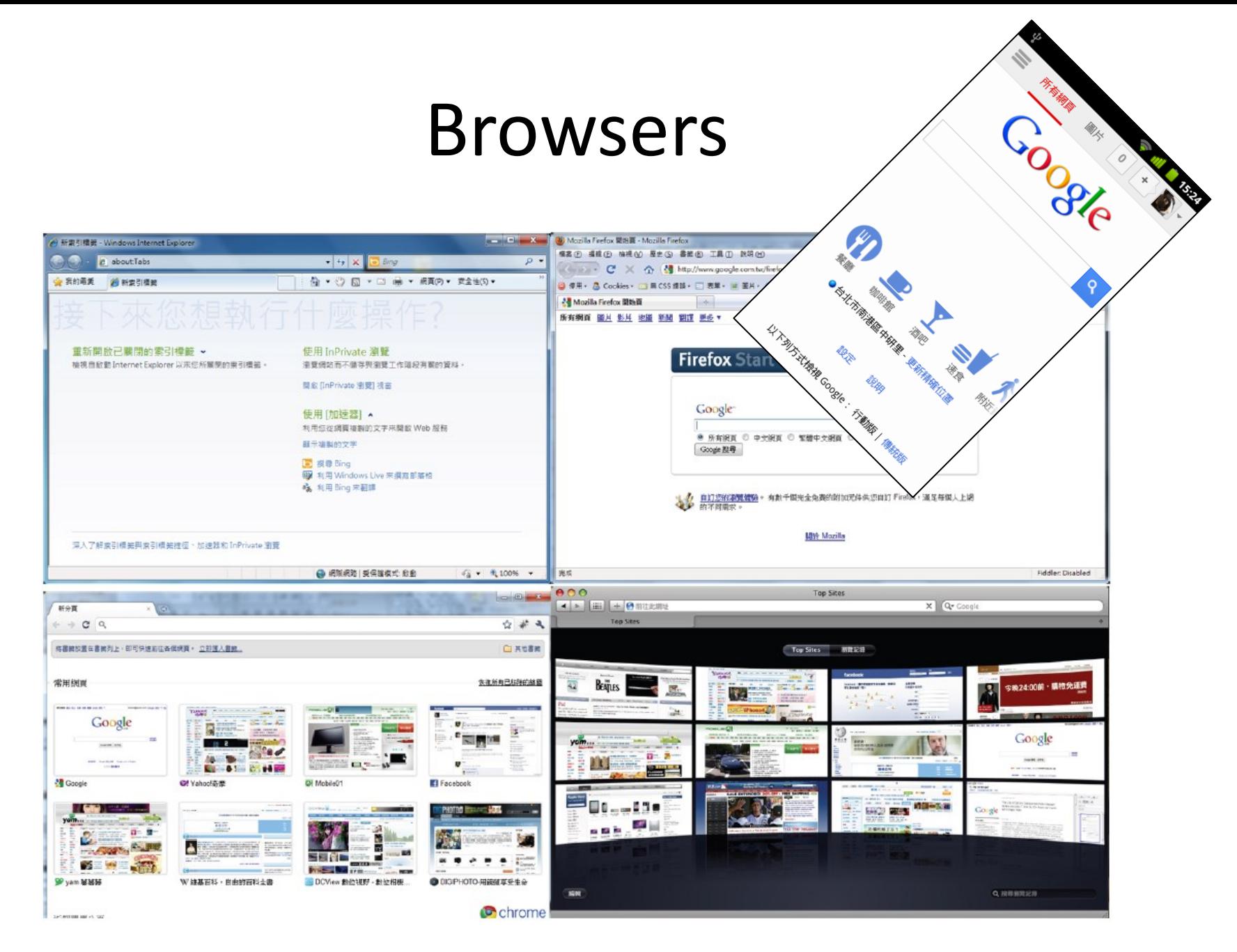

# HTTP (Hypertext Transfer Protocol)

Type the following URL in the browser http://www.cnn.com/

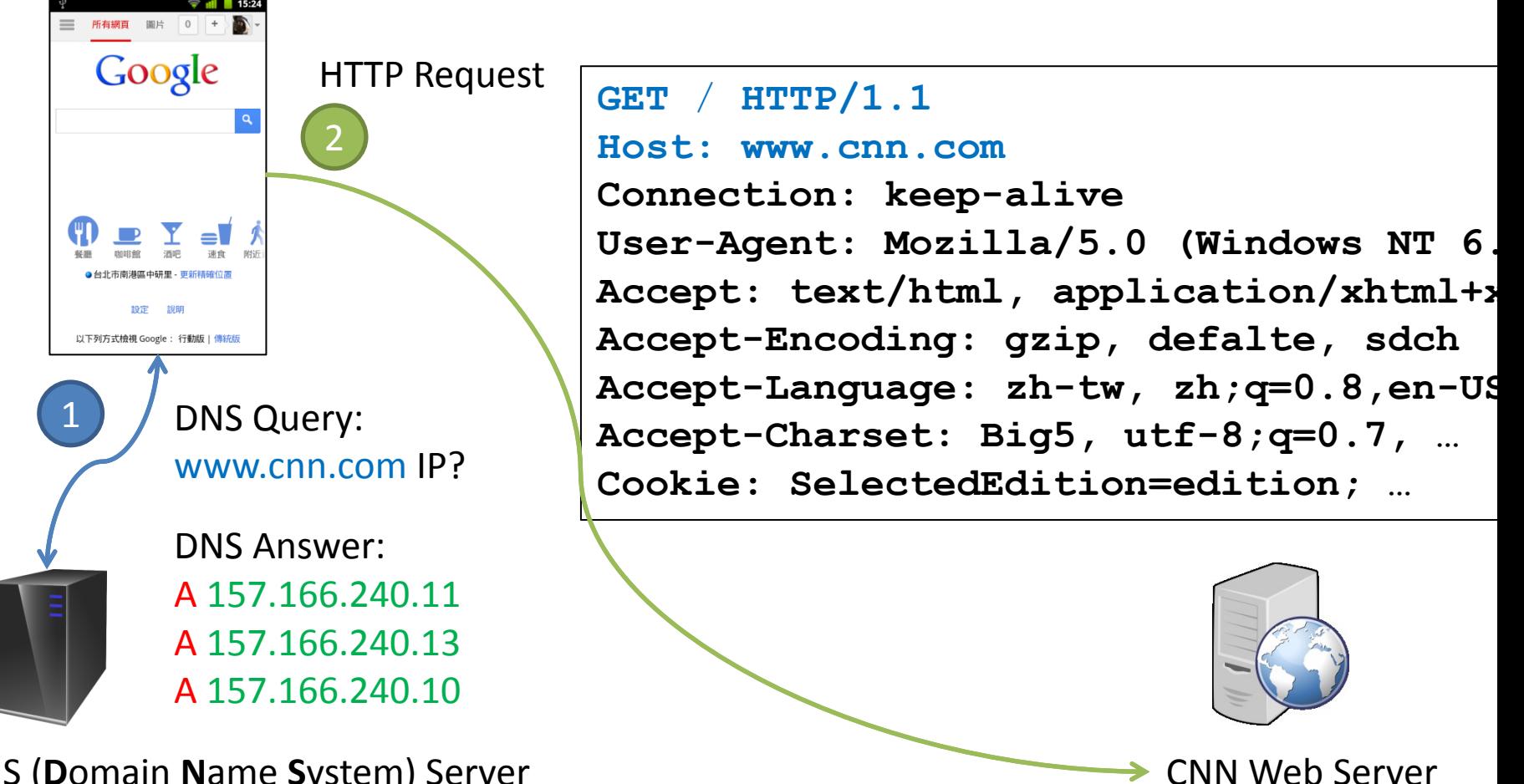

7

DNS (**D**omain **N**ame **S**ystem) Server

### HTTP Request with Parameters

### **Without parameters**

http://www.cnn.com/index.html **GET /index.html HTTP/1.1**

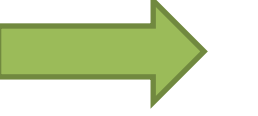

**Host: www.cnn.com**

### **With parameters in URL (aka GET)**

http://www.cnn.com/index.php?id=123&q=456

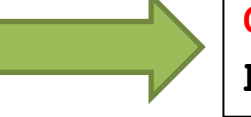

**GET /index.php?id=123&q=456 HTTP/1.1**

**Host: www.cnn.com**

### **With parameters in Cookie**

http://www.cnn.com/index.php

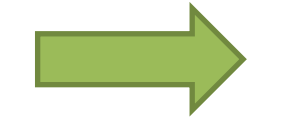

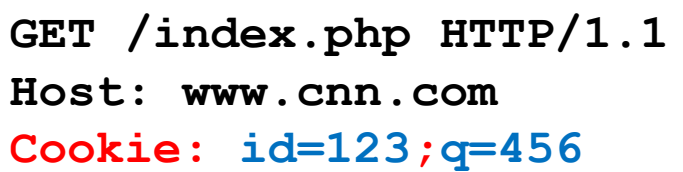

### **With parameters in the content (aka POST)**

http://www.cnn.com/index.php

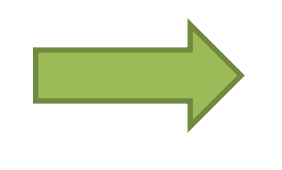

**POST /index.php HTTP/1.1 Host: www.cnn.com Content-Length: 13 id=123&q=456**

### HTTP Reply Header

Type the following URL in the browser

http://www.cnn.com/

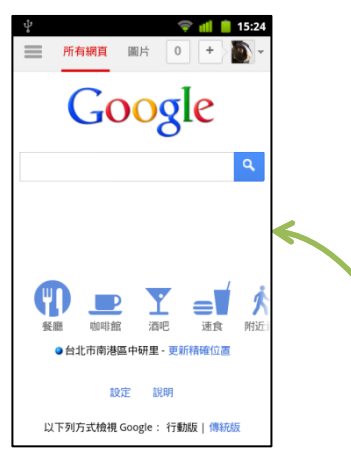

CNN Web Server **HTTP/1.1 200 OK Host: www.cnn.com Server: nginx Date: Thu, 15 Nov 2012 07:28:32 GMT Content-Type: text/html Transfer-Encoding: chunked Connection: keep-alive Set-Cookie: CG=TW:03:Taipei; path= Vary: Accept-Encoding Cache-Control: max-age=60 content-Encoding: gzip X-UA-profile: desktop … <HTML>…** HTTP Reply

### HTML (HyperText Markup Language) Document

**<!DOCTYPE HTML> <html lang="en-US">**

```
<head>
<title>CNN.com International - Breaking, World, Business, Sports, Entertainment and Video News</title>
<meta http-equiv="content-type" content="text/html;charset=utf-8"/>
<meta http-equiv="refresh" content="1800">
…
<script>
var cnnIsHomePage=true;
…
</script>
</head>
<body id="cnnMainPage">
<div id="cnn_ipadappbanner"></div>
<img src="http://i2.cdn.turner.com/cnn/dam/.../tease.jpg">
...
```
**</body>**

```
</html>
```
# Web Browser Engine

• **A web browser engine**, (sometimes called **layout engine** or **rendering engine**), is a software component that takes marked up content (such as HTML, XML, image files, etc.) and formatting information (such as CSS, XSL, etc.), and displays the formatted content on the screen.

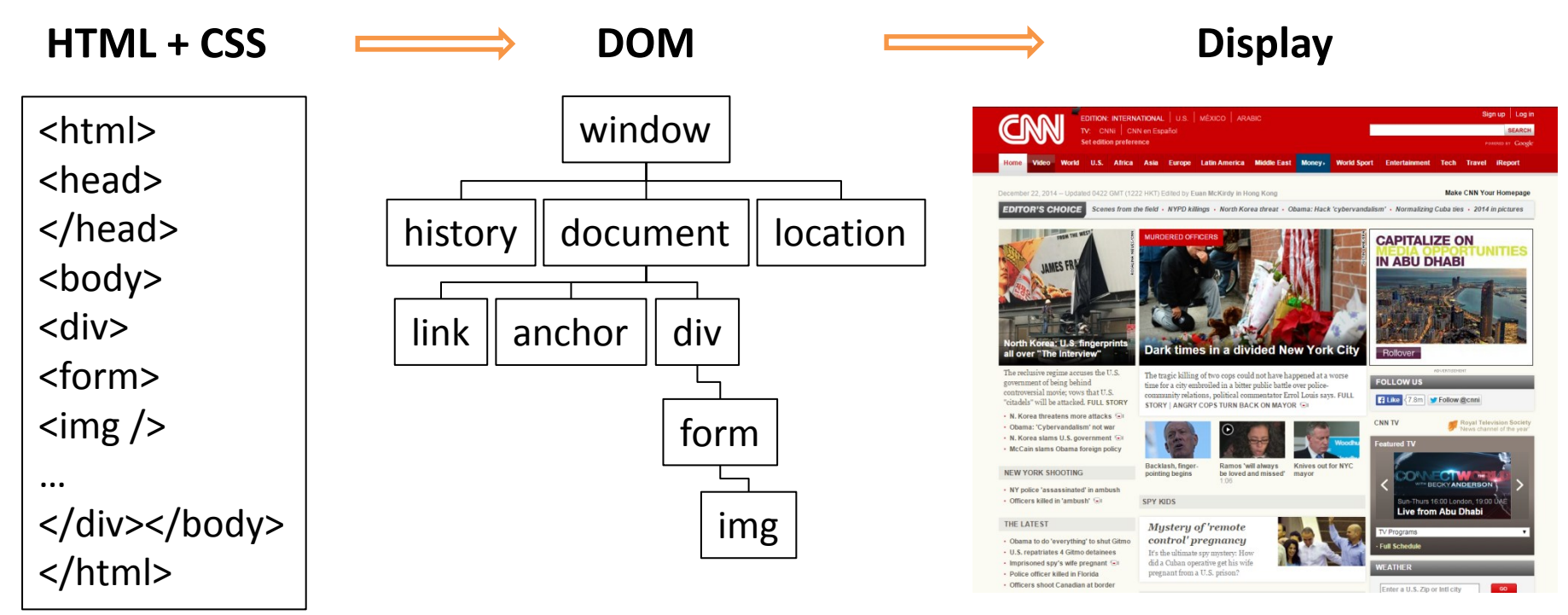

# DOM (Document Object Model)

• **The Document Object Model (DOM)** is a cross-platform and languageindependent convention for representing and interacting with objects in HTML, XHTML and XML documents.

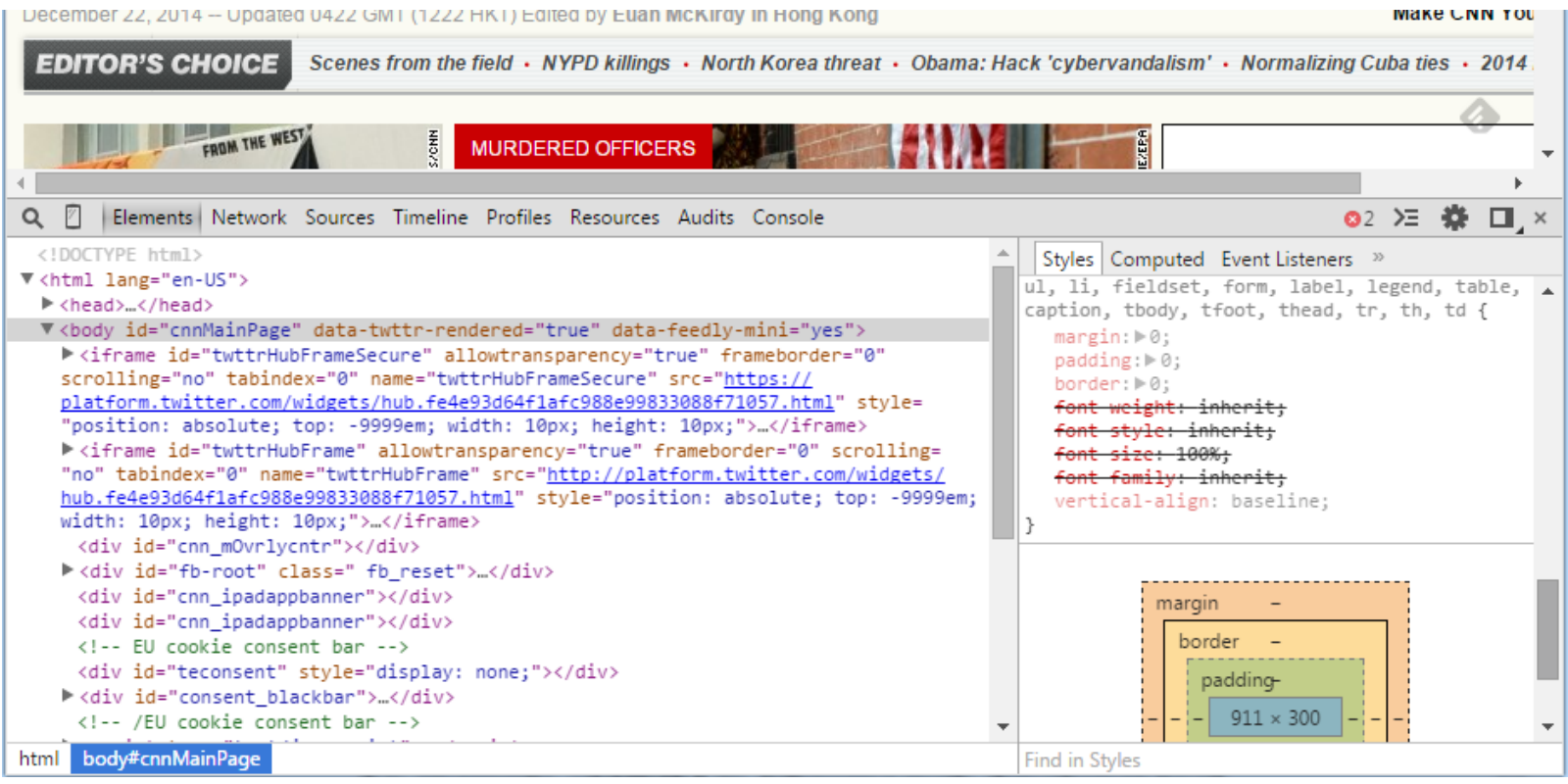

An example of DOM in Chrome web developer tool.

# Client-Side Script Engine

### **HTML with client-side script**

environmental conditions (such as the

time of day), or other variables.

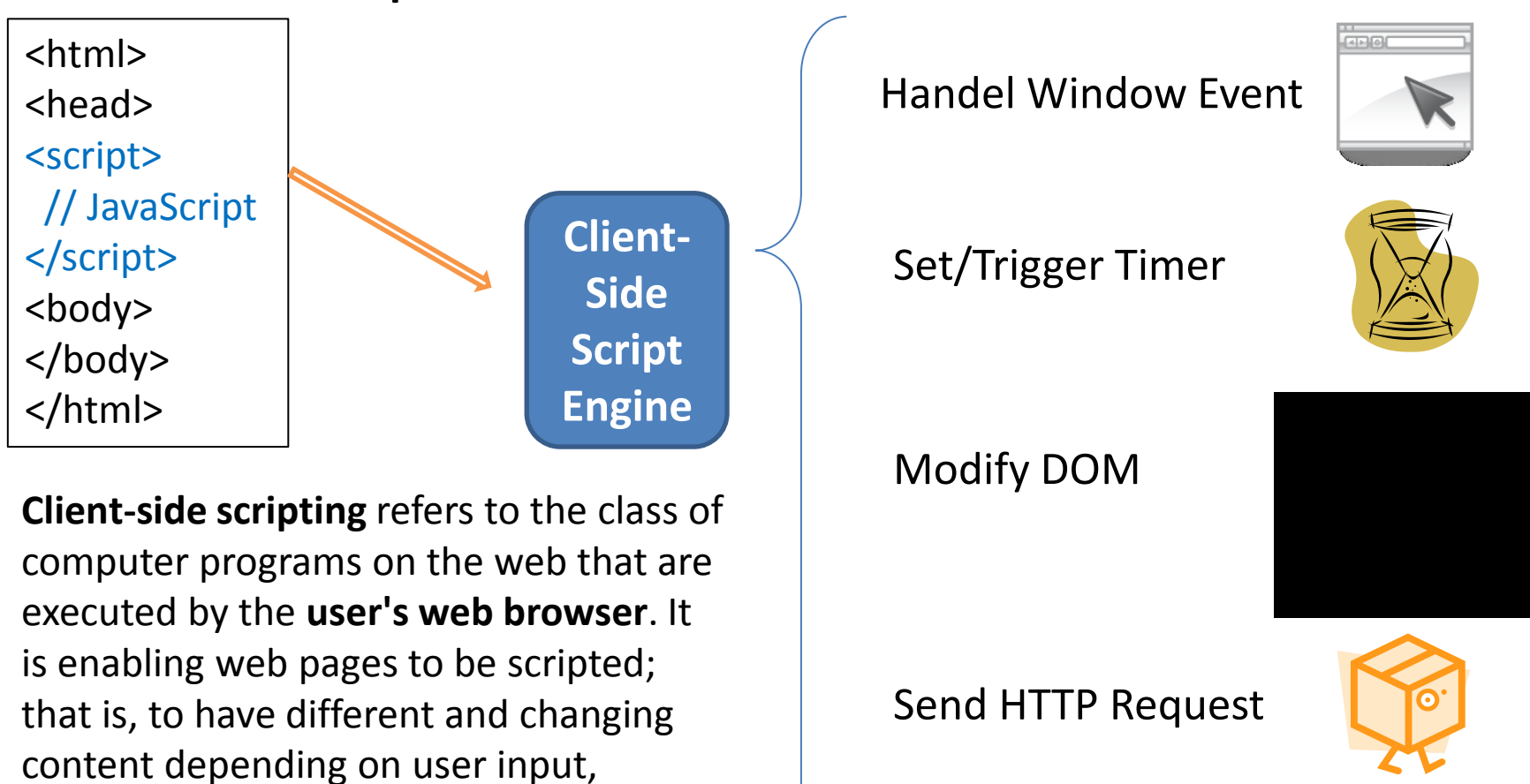

…

### Browser Extension

In HTTP request

**Accept:** 

**application/xml,application/xhtml+xml,text/ht ml;q=0.9,text/plain;q=0.8,image/png,\*/\*;q=0.5** 

### **How about a PDF file, Flash clip, or JAVA applet?**

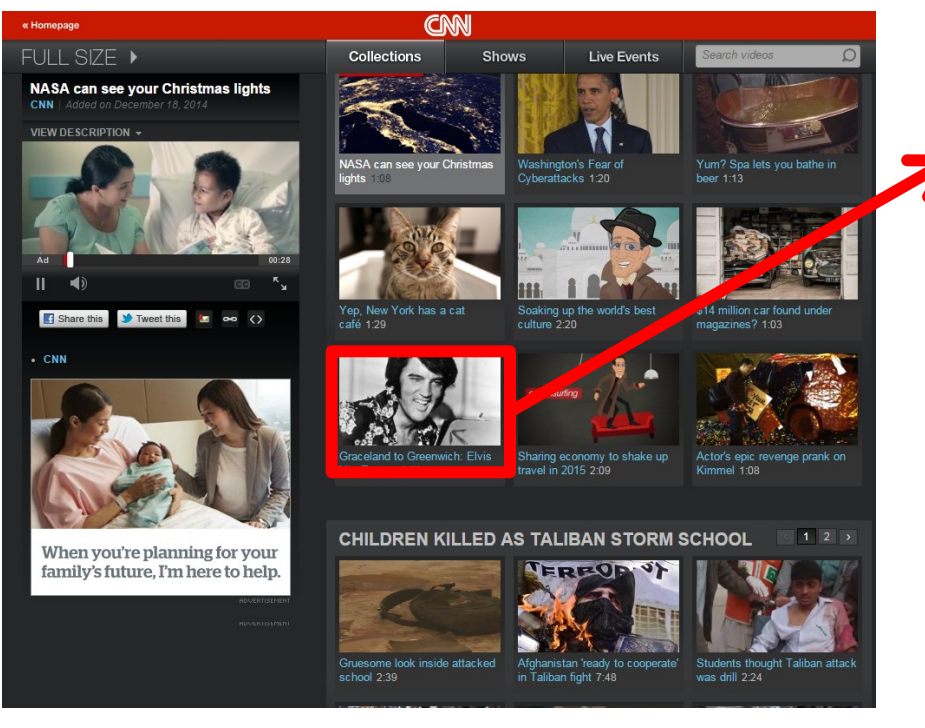

application/pdf application/x-shockwave-flash application/java

Basically, a browser does not know how to handle this object, so it relies on 3<sup>rd</sup> party plug-in to render these objects.

### Browser Extension (cont'd)

- A browser extension is a computer program that extends the functionality of a web browser.
	- **Plug-ins** add specific abilities into browsers using certain APIs allowing third parties to create plug-ins that interact with the browser.
		- e.g., Flash, PDF reader, JAVA, Windows Media Player…
	- **Extensions** can be used to modify the behavior of existing browser features to the application or add entirely new features.
		- e.g., adblock, gestures, …
- But this world is not perfect.

– A smart or stupid browser?

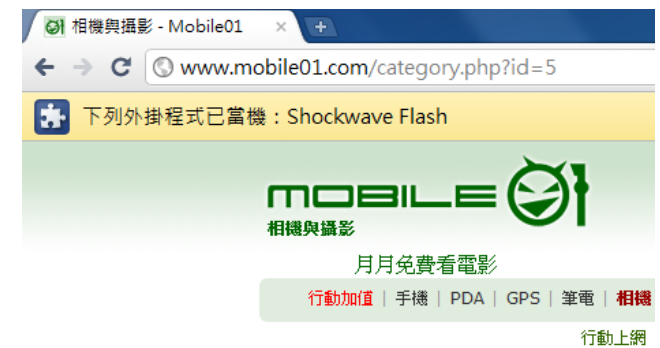

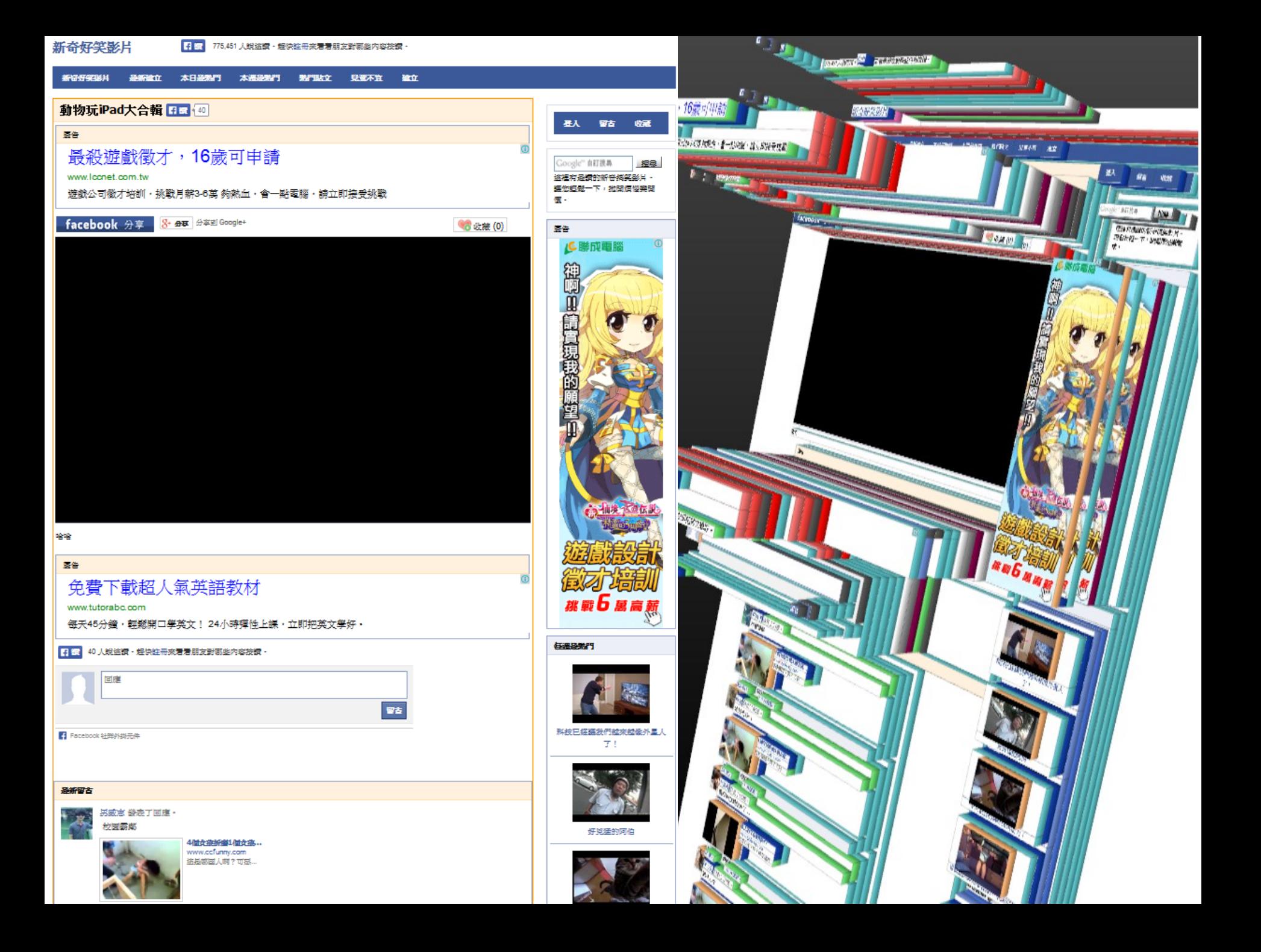

# Client-Side Attack: Drive-By Exploit

- The goal of the drive-by exploit is to take effective, temporary control of the client web browser for the purpose of
	- forcing it to fetch, store, and then execute a binary application
	- without revealing to the human user that these actions have taken place.
- 1. Shellcode injection phase
	- The first challenge in delivering the drive-by exploit is gaining control of the browser.
		- all drive-by exploits begin with a remote code injection
		- such as buffer overflow exploit against component within the browser, e.g., ActiveX, PDF plugin, Flash player.
- 2. Shellcode execution phase
	- inject a small shellcode segment within the browser process to conduct covert binary installation
- 3. Covert binary install phase
	- fetching a remote malware application from some remote source on the Internet, storing it within the file system and executing it on the victim's host

## Example of Drive-By Exploit

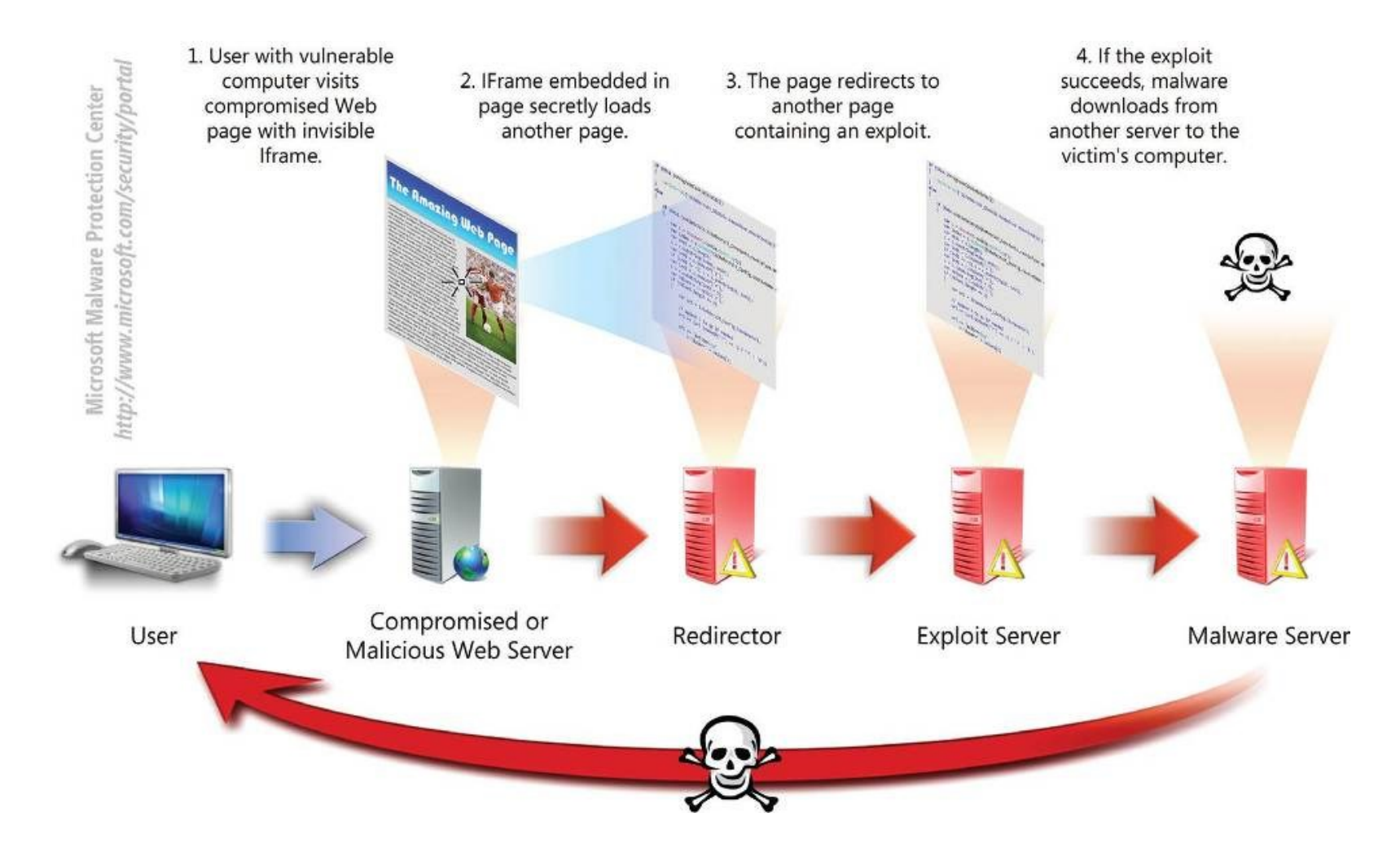

http://www.microsoft.com/security/sir/glossary/drive-by-download-sites.aspx 18

### **WEB HACKER - THE HEIST**

# Web Request/Response Model

- Request – URL (get, post, …)
- Response – HTML, CCS, JS, XML, …
- Static Web Page
- Dynamic Web Page – Server-Side Scripting
	- Client-Side Scripting
		- HTML, JS, CSS, DOM

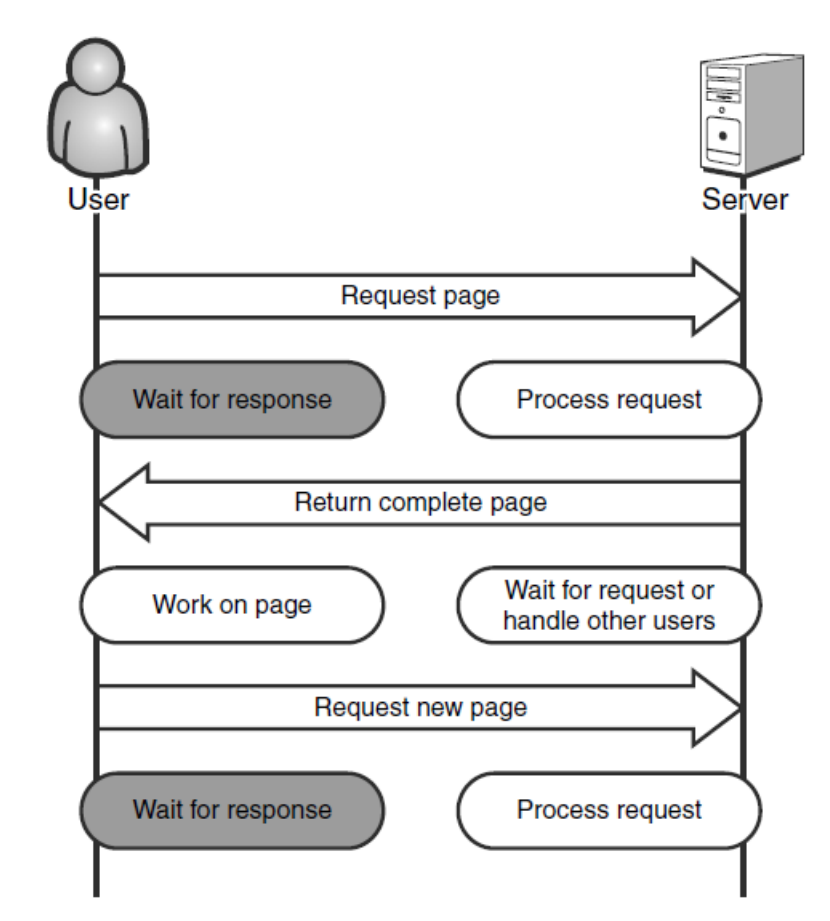

Classic synchronous Web request/response model

### Asynchronous JavaScript and XML (Ajax)

### **Example: Google Search! Facebook Wall**

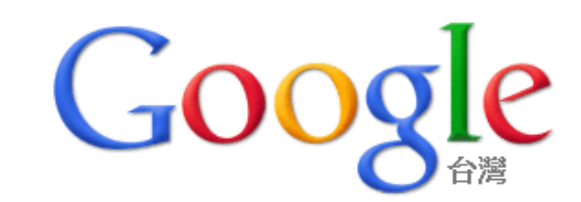

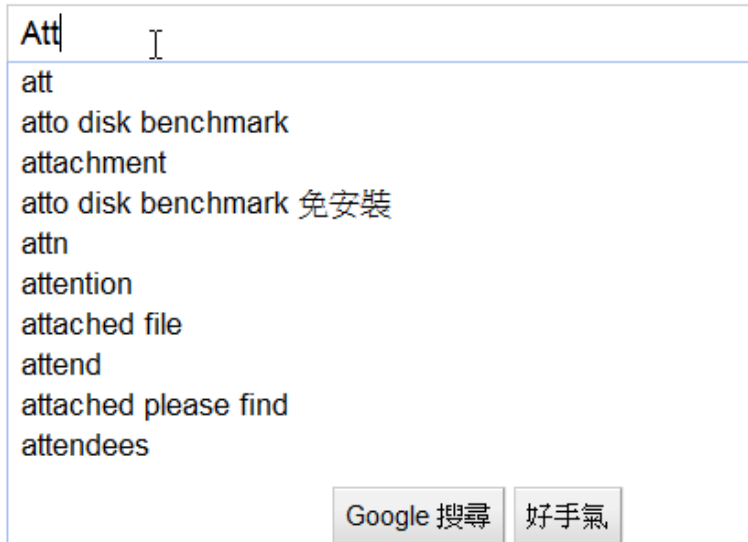

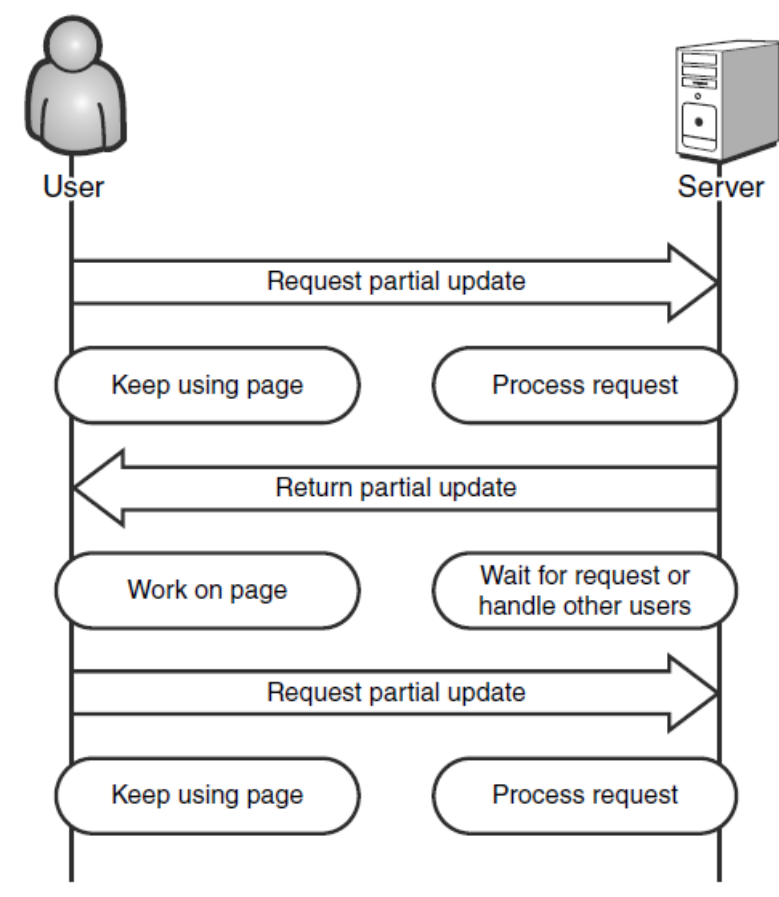

Asynchronous Ajax request/response model

# The Heist

- Eve
	- Pay **cash** to buy a cup of coffee
	- Free **Wi-Fi** Internet access in the shop
	- She makes sure all her Web traffic is being **recorded** through an HTTP proxy on her local machine
- HighTechVacations.net
	- Ticket booking, planning, …
	- Web applications with Ajax
		- the technology is new enough that people make basic mistakes
		- no one seems to be providing good security practices

http://www.telerik.com/fiddler

# (Local, Software) HTTP Proxy

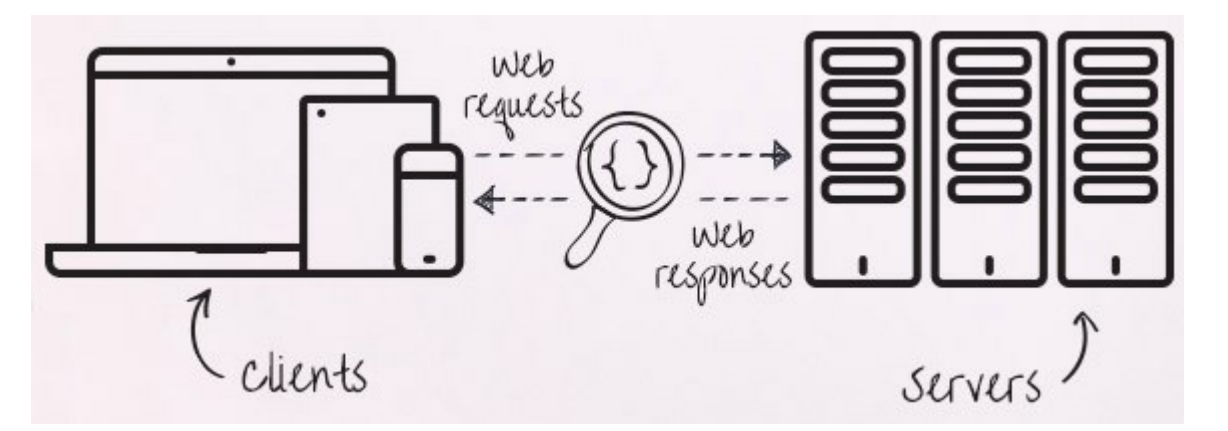

Fiddler is a free Web Debugging Proxy which logs all HTTP/HTTPS traffic between your computer and the Internet.

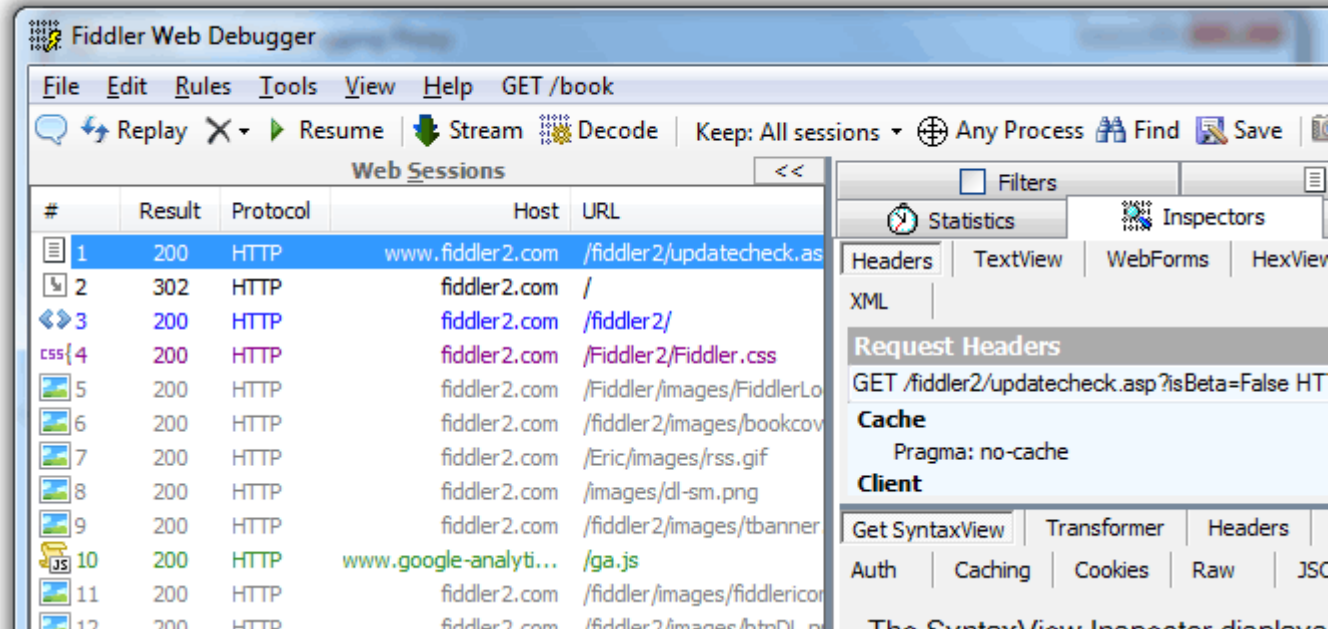

### The Heist - observation

### • Eve

- creates an account,
- uses the search feature,
- enters data in the form to submit feedback, and
- begins booking a flight from Atlanta to Las Vegas.

### • The site switches to **SSL**!

- but the site is self-signed. (A big mistake.)
- a sign of sloppy administrators or
- an IT department in a cash crunch

# Secure Sockets Layer (SSL) signed!

### **https://mail.google.com**

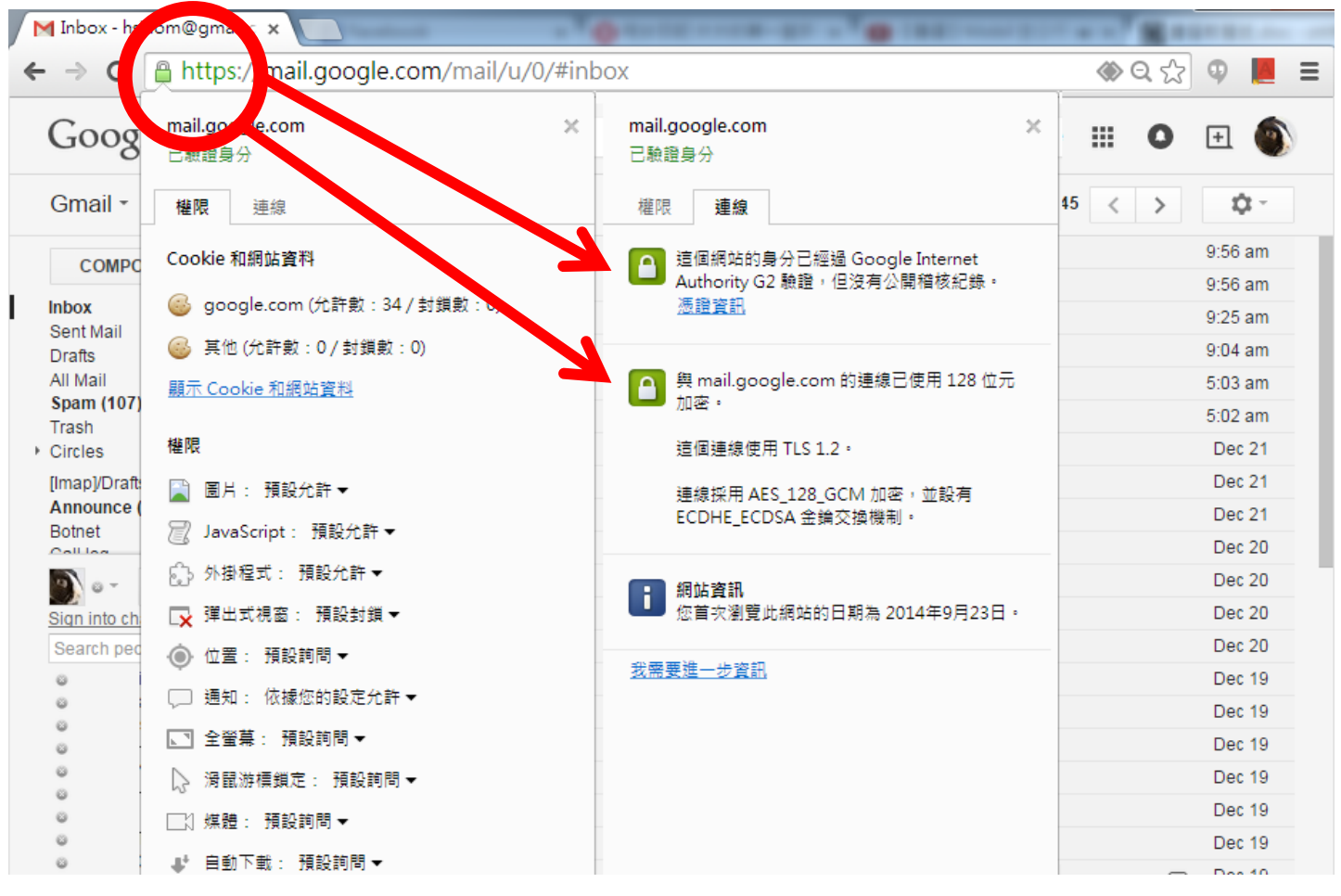

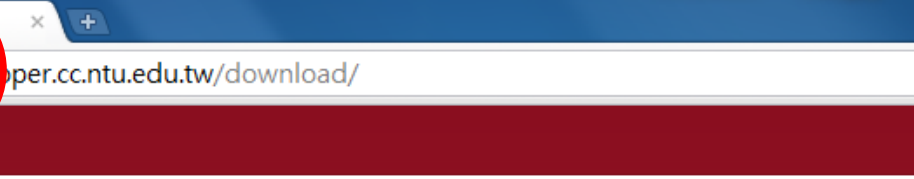

### 網站的安全性憑證不可靠!

□ SSL 錯誤

 $\leftarrow$   $\rightarrow$ 

 $\mathbf{C}$ 

您嘗試到達 oper.cc.ntu.edu.tw,但<u>伺服器提供的憑證由您電腦作業条統不信任的實體簽發</u>。這 可能表示伺服器自行産生安全性憑證,因此 Google 瀏覽器無法憑其辨認身份;或者有攻擊者試圖 欄截您的通訊。您必須就此停住。**尤其**如果您從未在這個網站接過這種警告,就更不應該繼續。

 $\leftarrow$ 

仍要繼續 返回安全性瀏覽

#### ▼ 谁一步資訊

當您連線至安全的網站時,該伺服器會為您的瀏覽 身份資料,例如由您電腦信任的第三方驗證過的 就能驗證您的通訊對象是您想要的網站,而非其什

在此情况下,憑證並未經過您的電腦所信任的第3 自己是某某網站,這就是為什麼憑證需經過受信<sup>,</sup> 的身分資訊不其任何意義,這意味著沒有人可以? 是與自行建立憑證並宣稱是 oper.cc.ntu.edu.tw

如果您任職的機構使用自行產生的憑證,而您嘗 可以解決這個問題,並且絕對安全:將貴機構的# |發行或認證的憑證,並允許您連至內部網站,不| 請與貴機構的協助人員聯絡。

 $\mathbf{C}$  |  $\mathbf{D}$  jsc.cc.ntu.edu.tw/ntucc/email/  $\Rightarrow$ 

#### 電子郵件相關業務

- 重要事項
	- 為什麼一定要使用計質機中心之電子郵件  $\circ$
- 規範
	- 。 校友電子郵件信箱保留辦法
	- 計算機中心電子郵件渦濾原則 Ō
	- 郵件空間
	- 收發信件限制
	- 不當信件渦瀘原即  $\circ$
- 相關設定
	- ◎ 網頁讀信服務
	- 安裝台灣大學安全憑證 [XP] [Vista & Windows7]
	- ◎ 安裝台灣網路認證公司安全憑證 [GTE CyberTru:
	- 各式郵件軟體設定設期  $\circ$
	- 利用 email 收取臺大信件 Ō
	- 庸告信濇瀘

الوابعة

☆

#### Wireshark, https://www.wireshark.org/

### Network Tap

- Usually, communication media is shared!
	- $-$  Ethernet, WiFi (802.11 a/b/g/n/ac)
- Certain network protocols are not encrypted!
	- HTTP, FTP, Telnet

```
⊞ Frame 3671: 1249 bytes on wire (9992 bits), 1249 bytes ca⊞ Frame 167: 111 bytes on wire (888 bits), 111 bytes captu
Electhernet II, Src: Junipern_99:54:01 (84:18:88:99:54:01), Electhernet II, Src: Junipern_99:54:01 (84:18:88:99:54:01),
⊞ Internet Protocol Version 4, Src: 74.125.101.210 (74.125.⊞ Internet Protocol Version 4, Src: 64.233.187.113 (64.233
□ Transmission Control Protocol, Src Port: http (80), Dst F□ Transmission Control Protocol, Src Port: https (443), Ds
    Source port: http (80)
                                                                Source port: https (443)
   Destination port: 55313 (55313)
                                                                Destination port: 55292 (55292)
    [Stream index: 33]
                                                                [Stream index: 4]
    Sequence number: 2072290
                                (relative sequence number)
                                                                Sequence number: 4214
                                                                                         (relative sequence number)
    [Next sequence number: 2073485
                                      (relative sequence nu
                                                                [Next sequence number: 4271
                                                                                               (relative sequence numb
    Acknowledgment number: 1386
                                   (relative ack number)
                                                                Acknowledgment number: 489
                                                                                              (relative ack number)
    Header length: 20 bytes
                                                                Header length: 20 bytes
 ⊞ Flags: 0x018 (PSH, ACK)
                                                             ⊞ Flags: 0x018 (PSH, ACK)
                                                                                                       HTTPS
    Window size value: 250
                                                                Window size value: 352
                                             HTTP
    [Calculated window size: 32000]
                                                                [Calculated window size: 45056]
    [Window size scaling factor: 128]
                                                                [Window size scaling factor: 128]
 E Checksum: 0xa0d3 [validation disabled]
                                                              ⊞ Checksum: OxaaOc [validation disabled]
 □ [SEQ/ACK analysis]
                                                              □ [SEQ/ACK analysis]
      [Bytes in flight: 8495]
                                                                  [Bytes in flight: 351]
    TCP segment data (1195 bytes)
                                                           □ Secure Sockets Layer
E [1431 Reassembled TCP Segments (2073484 bytes): #1853(549
                                                             \exists TLSv1.2 Record Layer: Application Data Protocol: http
B Hypertext Transfer Protocol
                                                                  Content Type: Application Data (23)
  \overline{p} HTTP/1.1 200 OK\r\n
                                                                  Version: TLS 1.2 (0x0303)
    Last-Modified: Sun, 21 Dec 2014 15:37:08 GMT\r\n
                                                                  Length: 52
   Content-Type: video/mp4\r\n
                                                                  Encrypted Application Data: 000000000000000157de0a85
    Date: Mon, 22 Dec 2014 05:28:05 GMT\r\n
                                                                                                               27
    Expires: Mon, 22 Dec 2014 05:28:05 GMT\r\n
```
### The Heist – hacking the coupon system

- Eve continues using the site and ends up in the checkout phase when she notices something interesting: a **Coupon Code field** on the form. – Try *FREE*.
- Her browser immediately displays an error message telling Eve that her coupon code is not valid.
	- Ajax?
	- Self-checking code using JavaScript?

### HTML Source Code

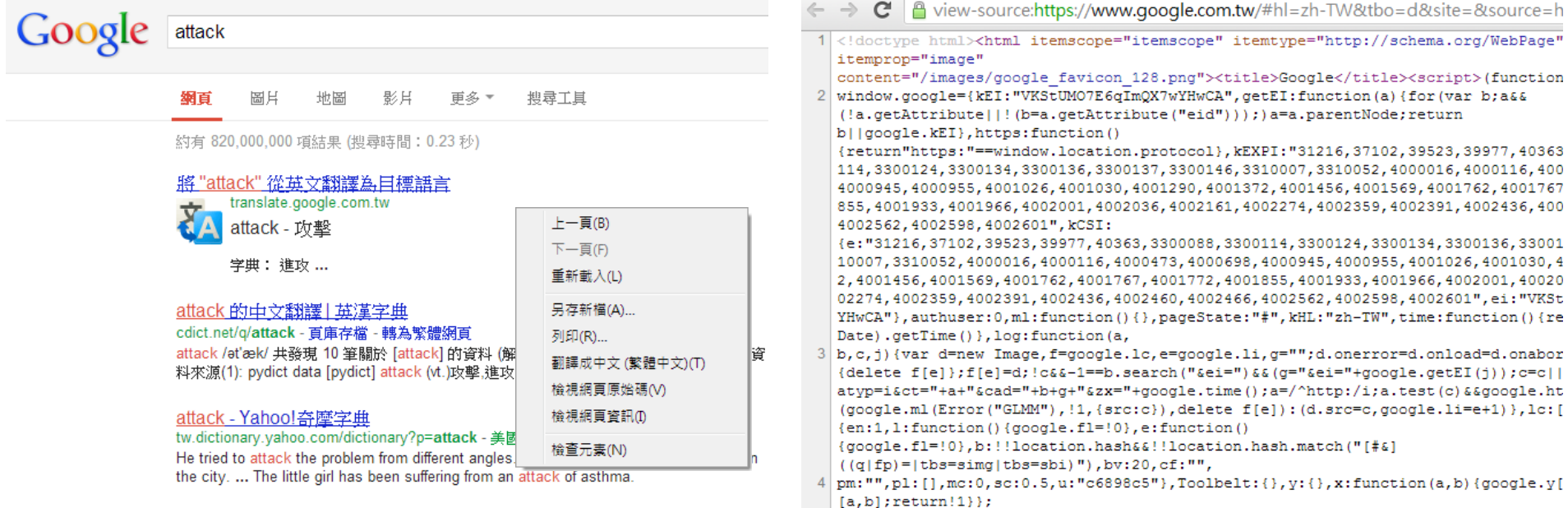

5 window.onpopstate=function(){google.j.psc=1};for(var h="ad api bc is p pa ac pc sifp slp spf spn xx zc zz".split(" "), i=0, k; k=h[i++]; )(function(a){google.j[a]=  $\{goodle. j.pl.push([a, arguments])\})$  (k); }) ();

window.google.sn="webhp";window.google.timers={};window.google.startTick=functi  $\alpha$  timong  $\alpha$ 1-(t) (atout) (nou Dota), gotTimo () 1

#### HTML/CCS/JS source codes are always available from your browser.

#### Even if the "Right Click" feature is disabled.

更多符合「attack」的影片 »

#### Attack Before 迷失裂痕on iNDIEVOX

www.iciba.com/attack - 百庫存檔 - 轉為繁體網頁

30 Seconds To Mars - ATTACK - YouTube

www.indievox.com/attackbefore - 頁庫存檔

Attack Before- 來自台中的Ambrosia,簡稱ABS,成立於2009年底,曲風以screamo(情緒吶 喊)和metal-core(金屬硬蕊)為主,雙主唱吼腔與旋律的搭配對位,雙吉他為高音 ...

VEVO play counts 7536221, (P) 2005 Virgin ...

attack是什么意思 翻译 解释 读音 用法 例句 柯林斯 爱词霸在线词典

高频词,一定要记住哦! 常见度:. 音节划分:at=tack. attack. [英] [əˈtæk] [美] [əˈtæk].

2010年9月22日 - 3 分鐘 - 上博者: 30SecondsToMarsVEVO Music video by 30 Seconds To Mars performing ATTACK. Pre-

生词本, 简明释义, 词根词缀, 词组习语, 同反义词, 同义词辨析, 更多资料, vt.& vi,

www.youtube.com/watch?v...

#### attack是什么意思 attack在线翻译 英语 读音 用法 例句 海词词典

dict.cn/attack - 頁庫存檔 - 轉為繁體網頁 中国最权威最专业的海量词典,海词词典为您提供attack的在线翻译,attack是什么意 思,attack的真人发音,权威用法和精选例句等。

### The Heist – hacking the coupon system

• Eve tries **right-click** to view the HTML source code of the coupon code page.

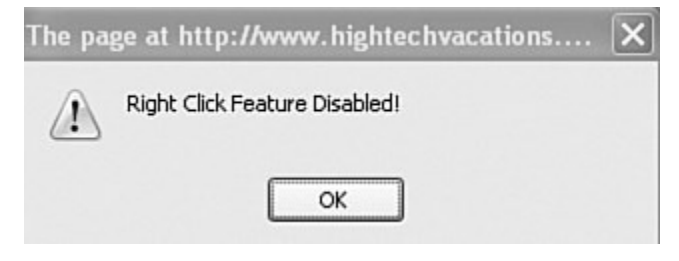

### • This JavaScript is **obfuscated**.

function addSimpleRow(table, cols) {var tbl=\$ (table) ;var r function clearTable(table, saveTopRow) {var stopAt=(saveTo) function doAds(){AjaxCalls.adBanner(placeAd);} function placeAd(results)(setTimeout(doAds,5000);) var coupons=["oSMRO.]1/381Lpnk","oSMRO. 6/381Lpnk","oSWR function isValidCoupon(coupon){coupon=coupon.toUpperCase function getXHR() {var xhr=null;if(window.XMLHttpRequest) function DoGET(url, callback) {DoRequest('GET', url, null, ca function DoPOST(url, data, callback) {DoRequest('POST', url, function DoRequest(method, url, data, callback) (var http=ge http.open(method.url.true);if(data!=null){http.setReques http.setRequestHeader("Connection","close");http.onready  $h+tm = \text{and}/\text{d}n + n!$ 

Eve knows that this a JavaScript code, but it is difficult for her to read and analyze.

But…

#### JavaScript Reverser

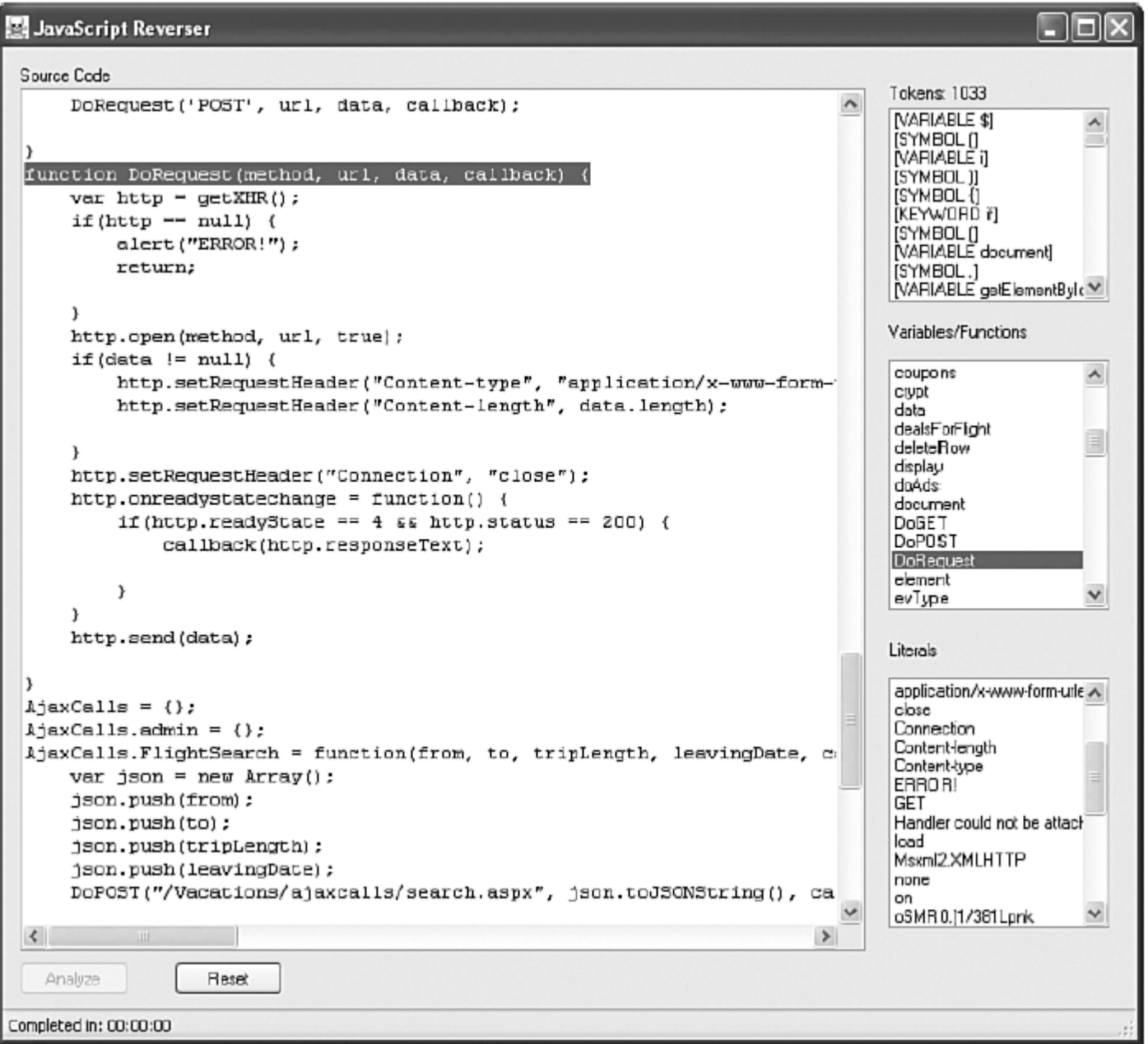

This program takes JavaScript and parses it just like the JavaScript interpreter in the browser would.

Eve now can analyze the JS code to hack the coupon code field.

### The Heist – hacking the coupon system

- Try *FREE* again with tracking
- Track the event for validate coupon code.
	- addEvent(), checkCoupon(), onblur
- She finds that a variable named **coupons** is used in coupon validation.

var coupons =  $['oSMR0.]1/381Lpnk''.$ "oSMR0.\_6/381LPNK", "oSWRN3U6/381LPNK", "oSWRN8U2/5610.WKE", "oSWRN2[.0:8/015TEG", "oSWRN3Y.1:8/015TEG", "oSWRN4\_.258/015TEG", "tQOWC2U2RY5DkB[X", "tQOWC3U2RY5DkB[X", "tQOWC3UCTX5DkB[X", "tQOWC4UCTX5DkB[X", "uJX6,GzFD", "uJX7,GzFD", "uJX8,GzFD"];

Are they ACSII trivial encryption?

> PREM1-500.00-OFF PREM1-750.00-OFF PROMO2-50.00-OFF PROMO7-100.00-OFF PROMO13-150.00-OFF PROMO14-200.00-OFF PROMO21-250.00-OFF PROMO37-300.00-OFF UPGRD1-1ST-CLASS UPGRD2-1ST-CLASS UPGRD2-BUS-CLASS UPGRD3-BUS-CLASS VIP1-FREE

- Eve makes another search for a flight from Atlanta to Las Vegas.
	- the search page does not refresh or move to another URL. Is it an Ajax?
- She double-checks to make sure all of her Web traffic is tunneled through an HTTP proxy.
	- Eve saves a copy of all traffic that her HTTP proxy has captured so far and restarts it.

- New search: leaving Hartsfield-Jackson International Airport in Atlanta to McCarran International Airport in Las Vegas on July 27.
	- **data representation** layer of Ajax: JSON (JavaScript Object Notation)
	- **data structure**

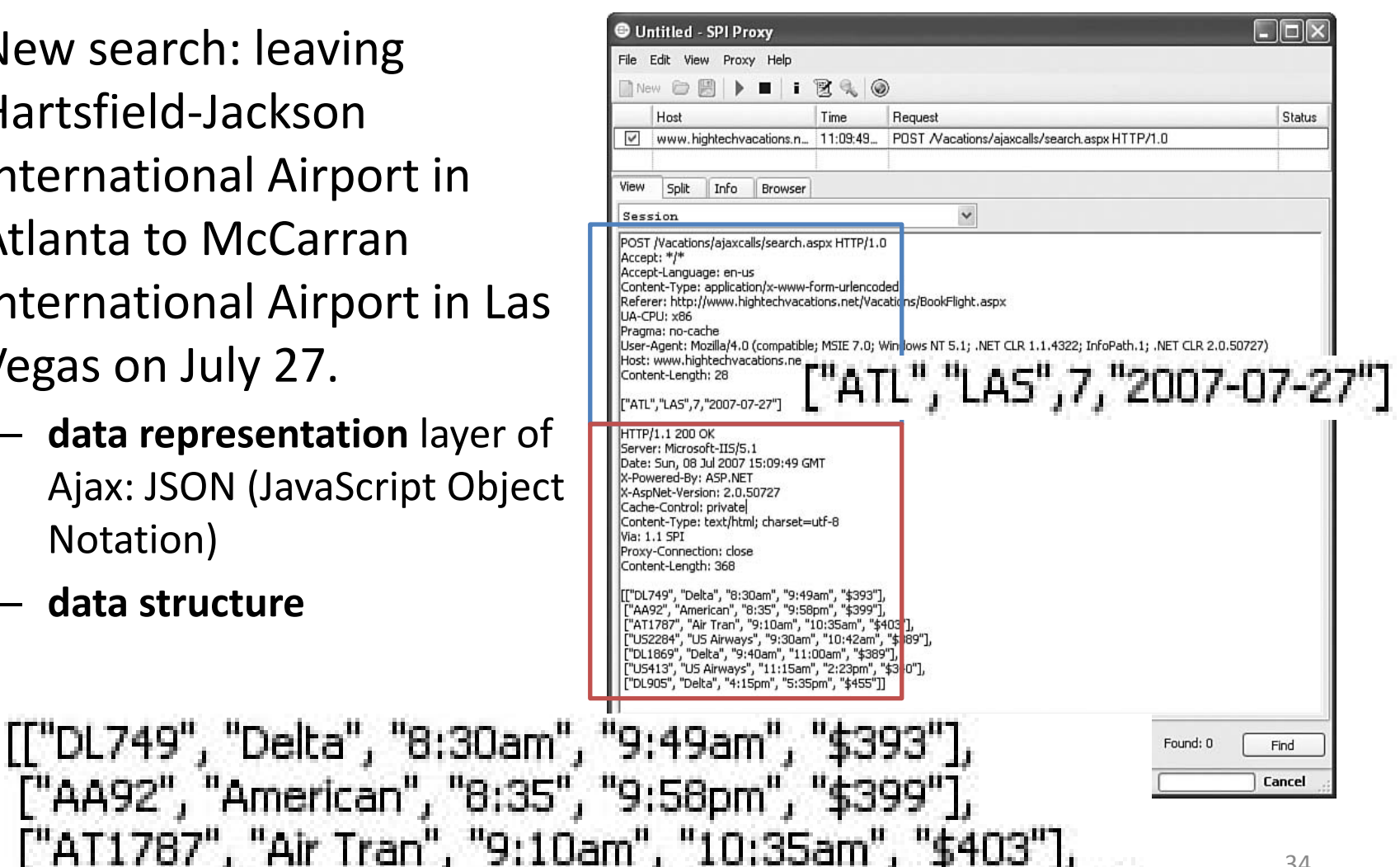

- Manipulating the input?
	- ["ATL", "LAS", 7, "2007-07-27"]
	- ["ABC", "LAS", 7, "2007-07-27"]
	- $-$  ["ATL", "LAS", 0, "2007-07-27"]
	- ["ATL", "LAS", -7, "2007-07-27"]
	- ["ATL", "LAS", 7, "2007"]
	- ["ATL", "LAS", 7, "ABC"]
	- ["ATL", "LAS", 7, "2010-02-29"]
	- $\lbrack \cdots \cdots \cdots \cdots \cdots \cdots \rbrack$
	- ["ATL", "LAS", 7]
	- ["ATL", "LAS", 7, "2007-07-27", "ABC"]
	- ["' OR","' OR",7,"' OR"]

### PANIC?

Microsoft OLE DB Provider for ODBC Drivers error '80040e14'

[Microsoft] [ODBC SQL Server Driver] [SQL Server] Unclosed quotation mark before the character string ' OR'

Accept-Language: en-us Content-Type: application/x-www-form-urlencoded Referer: http://www.hightechvacations.net/Vacations/BookFlight.aspx UA-CPU: x86 Pragma: no-cache .NET-Agent: Mozilla/4.0 (compatible; MSIE 7.0; Windows NT 5.1; .NET CLR 1.1.4322; InfoPath.1; .NET CLR 2,0,50727) Host: www.hightechvacations.net Content-Length: 77

["ATL","LAS",7,"2007-07-27'; SELECT 'STEAL',\* FROM sysobjects WHERE type='u"]

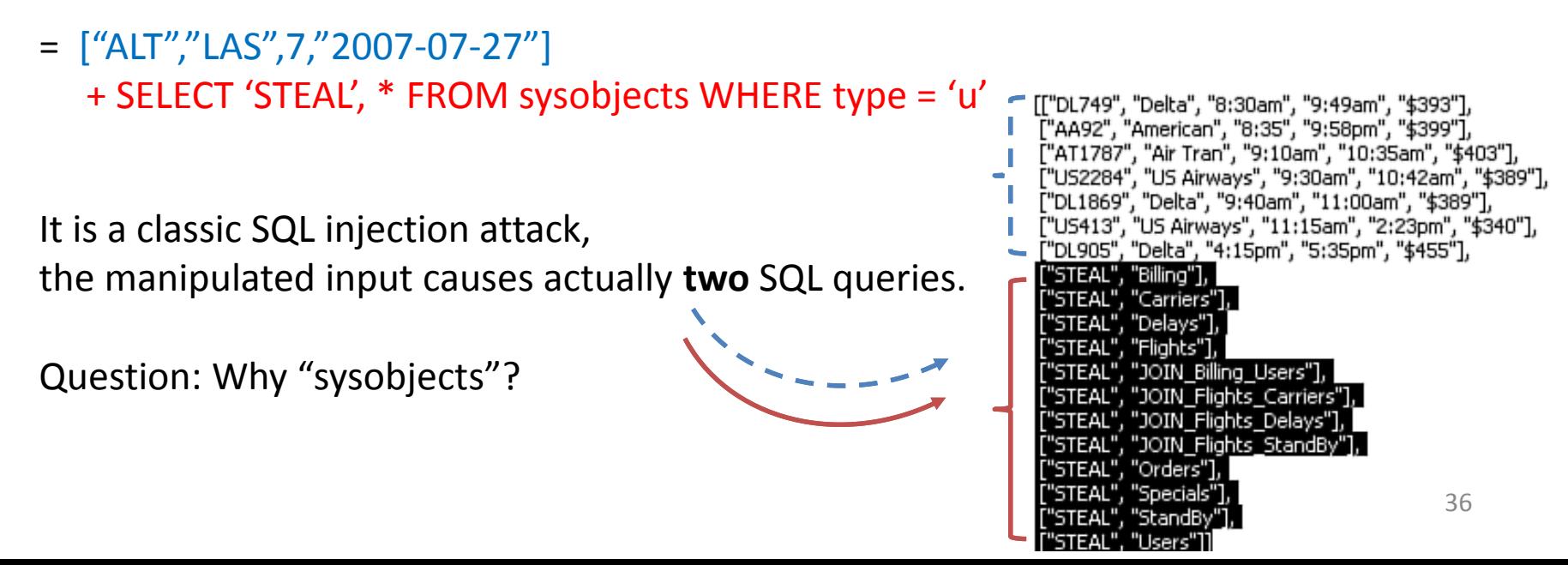
## The Heist – attacking client-side data

• SQL injection

["ATL","LAS",7,"2007-07-27'; SELECT 'STEAL',\* FROM Users WHERE '1'='1"]

["STEAL", "Doug Truman", "dtruman", "8B2064E94532AD6538D96F3BBF33A5D8"], | ["STEAL", "Jessica Goldstein", "muffycat78", "664D833FCBD5B6A3F27D8437E3E4FC2A"], | ["STEAL", "Chris Brown", "thetongue", "A45B16207F779226C51374EDCB89FFB2"], ["STEAL", "Frank Castle", "punman01", "831D4E1F3BAB53572CB69993FEB61291"], ["STEAL", "Tom Cross", "decius", "B30C773FE8B6734E13ADF134CB6DD56F"], | ["STEAL", "Caleb Sima", "csima", "655E684BFEE874A2FBFB2997715A1E92"], ["STEAL", "Randy Pinkwood", "parcade", "2E1F512D9089388C53CDA1BA1EE8A5A1"], " ["STEAL", "Nora Han", "partygrrl2", "6DBC2073E859B5AC31CD549916777503"], ["STEAL", "Ivana Humpalot", "apowers2", "89CB82D50F672FCBDB6EFDF0477785A8"], [ ."STEAL", "Douglas Preston", "dpandlc", "67E6751A8F5B32609A3A50CB2499679C"], ["STEAL", "Joseph Lorence", "jrlorence", "CC1AE06070BFD0D9A631F7E03DF70CEC"], ["STEAL", "John Chan", "johhnyc", "325F5B951875DD0372BAA5728A9612B7"], ["STEAL", "Xenia Onatopp", "golden64", "CA3D87EEAF305BA46EC64495A34B09F0"], | ["STEAL", "Nick Levay", "rattle", "B06FD114964B409C17581EF2486717D0"], "STEAL", "Anna Adler", "palindrome",D9288AE8A9B3E24AD2E6E3BA9DAC5505"11

## The Heist – then

- She has cracked all the promotional codes.
- She has a list of all the usernames and is currently cracking their passwords.
- She has a copy of the credit card data for anyone who has ever booked a flight with this web site.
- She has created a backdoor account with (slightly unstable) administrator privileges.
- She has located the login for an administrative portal that could possibly give her access to more sites besides HighTechVacations.net.

## The Heist – more

- Can Eve hack the booking procedure?
	- The normal procedure might be: login, flight selection, seat selection, credit card information exchange, flight itinerary, email confirmation, done.
- Can Eve skip the payment procedure?
- Can Eve make seat reservation without payment?
- How does the web site deal with incomplete booking?
- Eve can sale the member or payment information to a 3<sup>rd</sup>-party organization.

## The Heist – forensics

• In current web environment, functionalities are more important than security.

– Have you ever think about who wrote these web apps?

- How can we find Eve?
- Most of the web sites do not have auditing mechanism.
	- However, web server logs provide certain capability for security forensics. They are not enough.

### **THE OWASP TOP 10 WEB APPLICATION SECURITY RISKS FOR 2013**

https://www.owasp.org/index.php/Category:OWASP\_Top\_Ten\_Project

## The OWASP Top 10 Web Application Security Risks

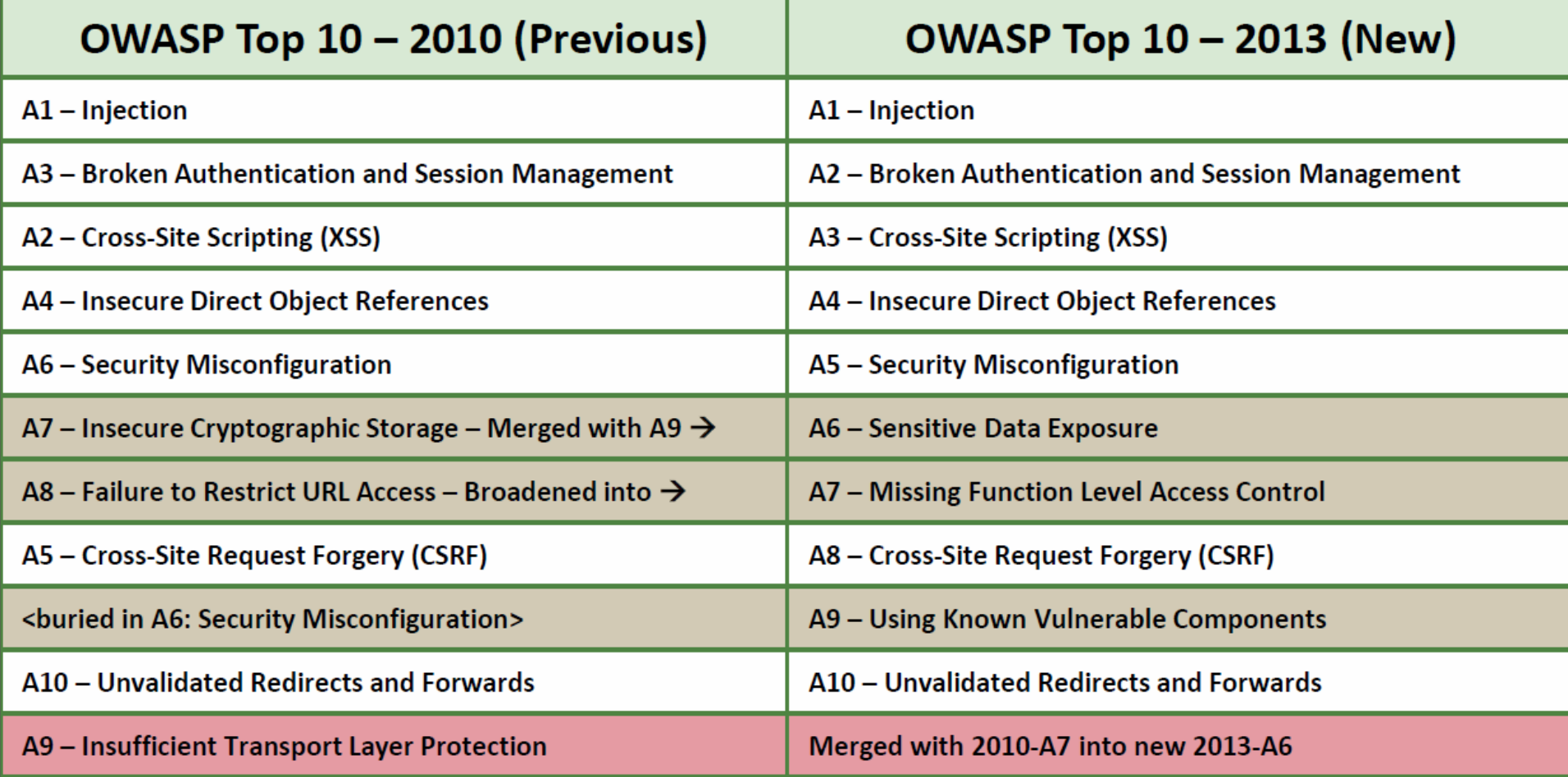

# A1: Injection

- Injection flaws occur when **untrusted data** is sent to an **interpreter** as part of a command or query. The attacker's hostile data can **trick** the interpreter into executing **unintended** commands or accessing unauthorized data.
	- Interpreter: Take byte strings and interpret them as commands.
		- SQL Server, OS Shell, LDAP, XHTML, etc…
	- SQL injection is still quite common
		- Many applications still susceptible (really don't know why)
		- Even though it's usually very simple to avoid
	- Typical Impact
		- Usually severe. Entire database can usually be read or modified
		- May also allow full database schema, or account access, or even OS level access

## A1: Injection (cont'd)

- SQL Query
	- SELECT \* FROM table WHERE id = '*MyID*' and pw = '*MyPW*';
- SQL Injection Query – SELECT \* FROM table WHERE id = '*AdminID*' and pw = '*AnyPW' or 'A'='A*';

### Login

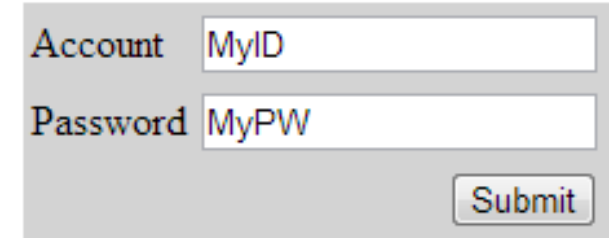

- Or
	- http://example.com/app /accountView?id=admin' or '1'='1

**Recommendations**: Validate your input data at the server side!

## A1: Injection (cont'd)

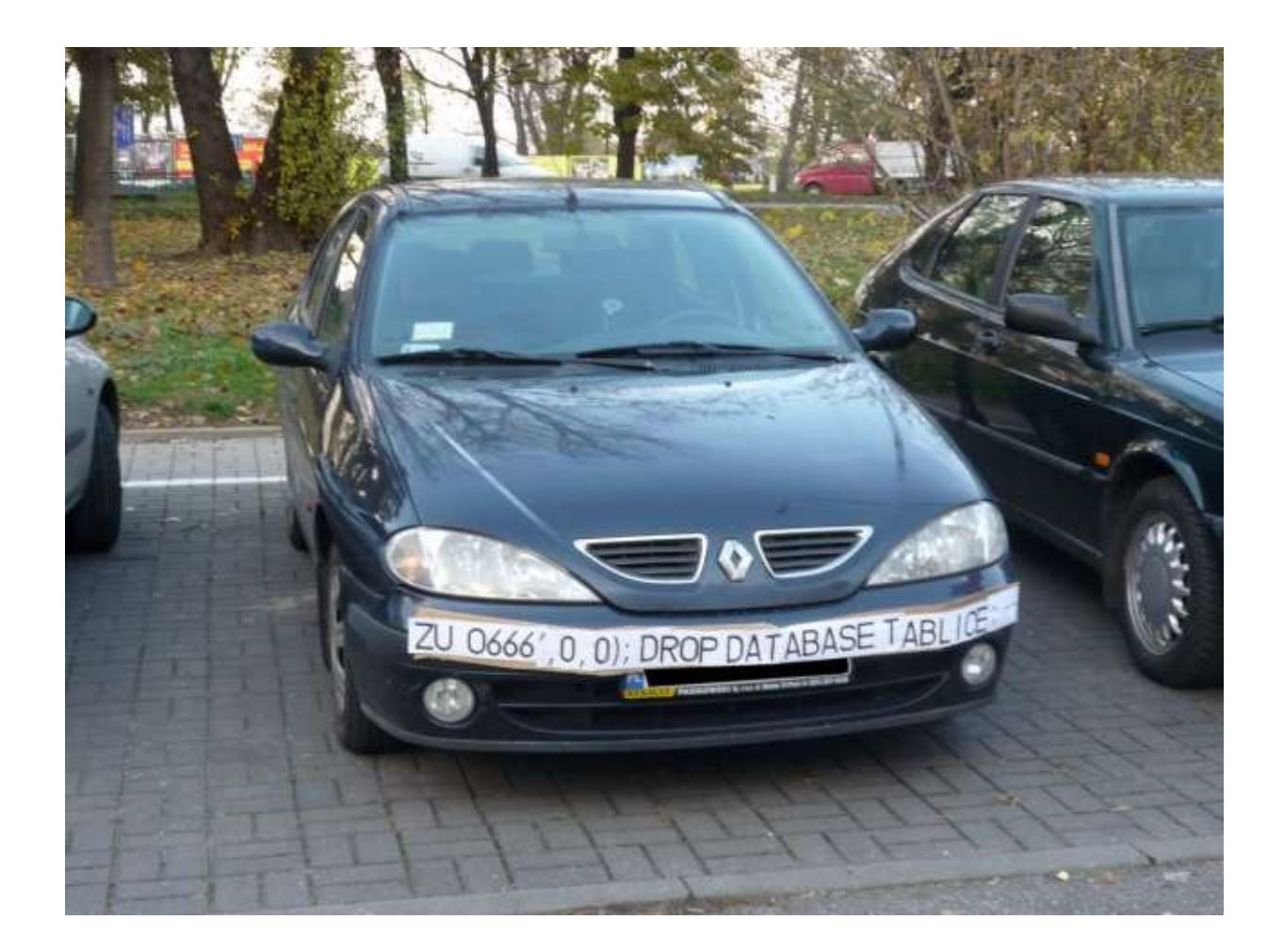

## A2: Broken Authentication and Session Management

• Application functions related to **authentication and session management are often not implemented correctly**, allowing attackers to compromise passwords, keys, session tokens, or exploit other implementation flaws to assume other users' identities.

- HTTP is a "stateless" protocol!
	- Session and Cookie are often used.

(We'll talk about them later.)

# A2: Broken Authentication and Session Management (cont'd)

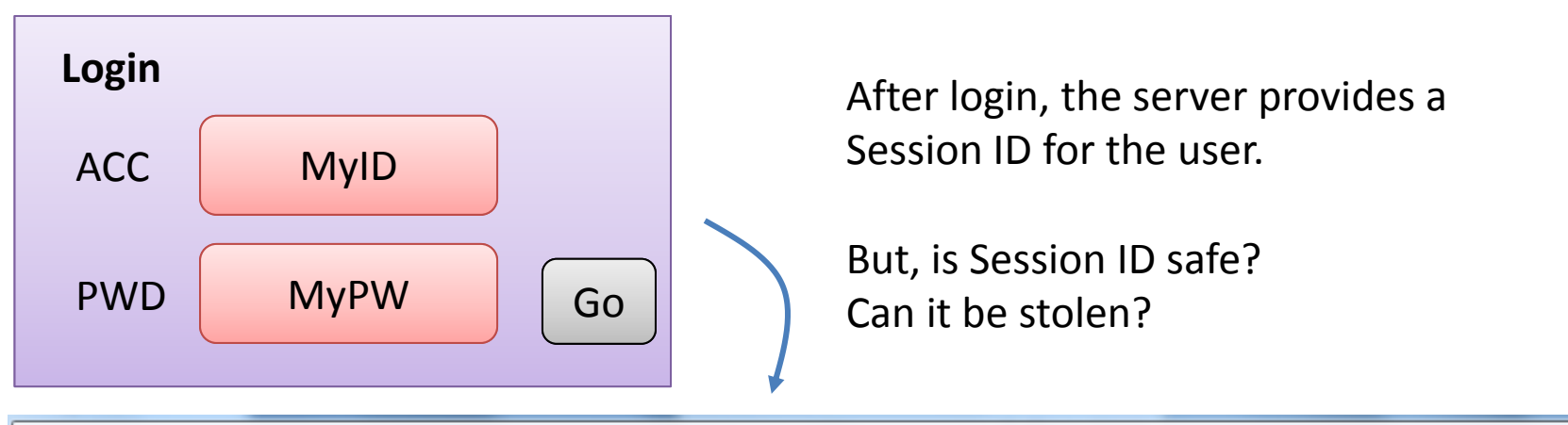

A https://www.google.com/accounts/TokenAuth?auth=APh-3FzOhkN838II3\_LIIeH0xS4qR3C5XQbdYhGxCfPpotq4mRYkK-U1J2ZB-fyzQtCigXeKNELMPISBm1b

#### **Scenario #1**

An authenticated user of the site wants to let his friends know about the web page. He emails the link without knowing he is also giving away his session ID. When his friends use the link they will use his session and credit card.

#### **Scenario #2**

Application's timeouts aren't set properly. User uses a public computer to access site. Instead of selecting "logout" the user simply closes the browser tab and walks away. Attacker uses the same browser an hour later, and that browser is still authenticated.

# A3: Cross-Site Scripting (XSS)

- XSS flaws occur whenever an application takes **untrusted raw data** and sends it **to another web browser** without proper validation and escaping. XSS allows attackers to **execute scripts in the victim's browser**.
	- Raw data can be further …
		- Stored in database
		- Reflected from web input (form field, hidden field, URL, etc…)
		- Sent directly into rich JavaScript client
	- Virtually every web application has this problem
	- Typical Impact
		- Steal user's session, steal sensitive data, rewrite web page, redirect user to phishing or malware site
		- Install XSS proxy which allows attacker to observe and direct user's behavior on vulnerable site and force user to other sites

# A3: Cross-Site Scripting (cont'd)

#### 1 **Attacker sets the trap**

<tr><td>Name: </td></tr> <tr><td>Msg: Nice Day!</td></tr> <script> // Send document.cookie to // malicious web site using onMouseover </script> <iframe src='xxx.net' height="0">  $\langle t \, \text{d} \rangle \langle t \, \text{d} \rangle$ 

2 **Victim views page**

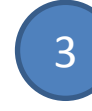

3 **Script silently sends Victim's Information to the Attacker**

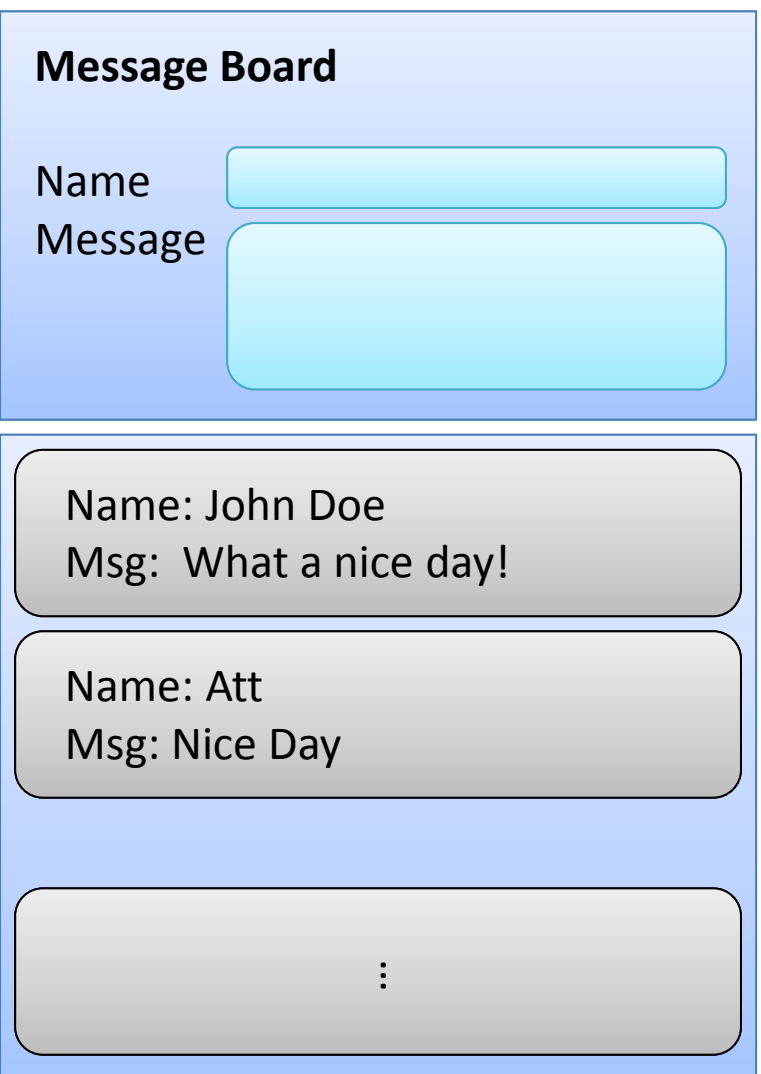

**Recommendations**: Validate all user supplied input at the server side!

## A4: Insecure Direct Object References

- A direct object reference occurs when a developer **exposes a reference to an internal object**, such as a file, directory, or database key. **Without an access control check** or other protection, attackers can manipulate these references to access unauthorized data.
	- E.g., https://www.onlinebank.com/user?acct=606
		- How about changing the acct number?

### – E.g., https://www.file.com/download?fid=gerlse

**Recommendations**: Replace them with a temporary mapping value. Validate the direct object reference.

# A5: Security Misconfiguration

- Good security requires having **a secure configuration** defined and deployed for the application, frameworks, application server, web server, database server, and platform.
- All these settings should be defined, implemented, and maintained as many are **not** shipped with secure defaults.
- This includes keeping all software **up to date**, including all code libraries used by the application.

# A5: Security Misconfiguration (cont'd)

- Examples
	- default accounts, initial accounts, installation accounts
	- default settings: directory traversal, source code directory (java, php, c)
	- error messages, panic information, exception handling messages
	- demonstration examples

## A6: Sensitive Data Exposure

- Scenario #1
	- An application encrypts credit card numbers in a database using automatic database encryption. However, this means it also decrypts this data automatically when retrieved, allowing an SQL injection flaw to retrieve credit card numbers in clear text. The system should have encrypted the credit card numbers using a public key, and only allowed back-end applications to decrypt them with the private key.
- Scenario #2
	- A site simply doesn't use SSL for all authenticated pages. Attacker simply monitors network traffic (like an open wireless network), and steals the user's session cookie. Attacker then replays this cookie and hijacks the user's session, accessing the user's private data.
- Scenario #3
	- The password database uses unsalted hashes to store everyone's passwords. A file upload flaw allows an attacker to retrieve the password file. All of the unsalted hashes can be exposed.

## A7: Missing Function Access Control

- A common mistake
	- Displaying only authorized links and menu choices
		- This is called presentation layer access control, and doesn't work.
	- Attacker simply forges direct access to 'unauthorized' pages
- Typical Impact
	- Attackers invoke functions and services they're not authorized for
	- Access other user's accounts and data
	- Perform privileged actions

### A7: Missing Function Access Control (cont'd)

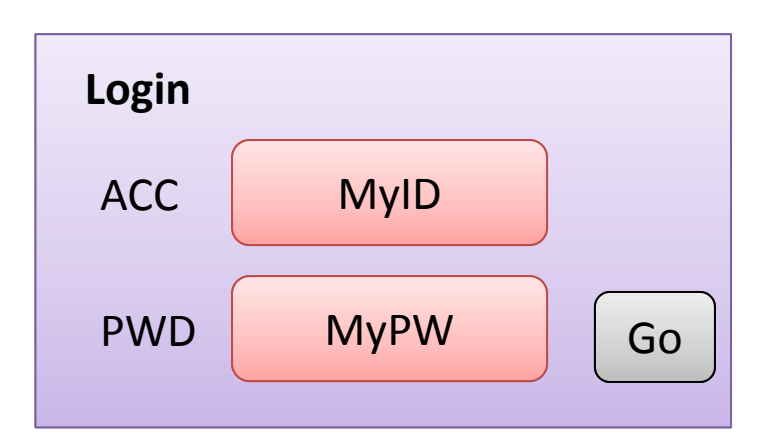

if authentication is passed, then redirect to … http://stupid.com/user.php?id=MyID

What if… http://stupid.com/admin.php?id=MyID

Or

http://stupid.com/user.php?id=Admin

Make sure authentication is required to access private page.

## A8: Cross-Site Request Forgery (CSRF)

- A CSRF attack **forces** a **logged-on victim**'s browser to **send a forged HTTP request**, including the victim's session cookie and any other automatically included authentication information, **to a vulnerable web application**.
	- This allows the attacker to force the victim's browser to generate requests the vulnerable application **thinks** are **legitimate** requests from the victim.
- Imagine what if a hacker could steer your mouse and get you to click on links in your online banking application?

## A8: Cross-Site Request Forgery (cont'd)

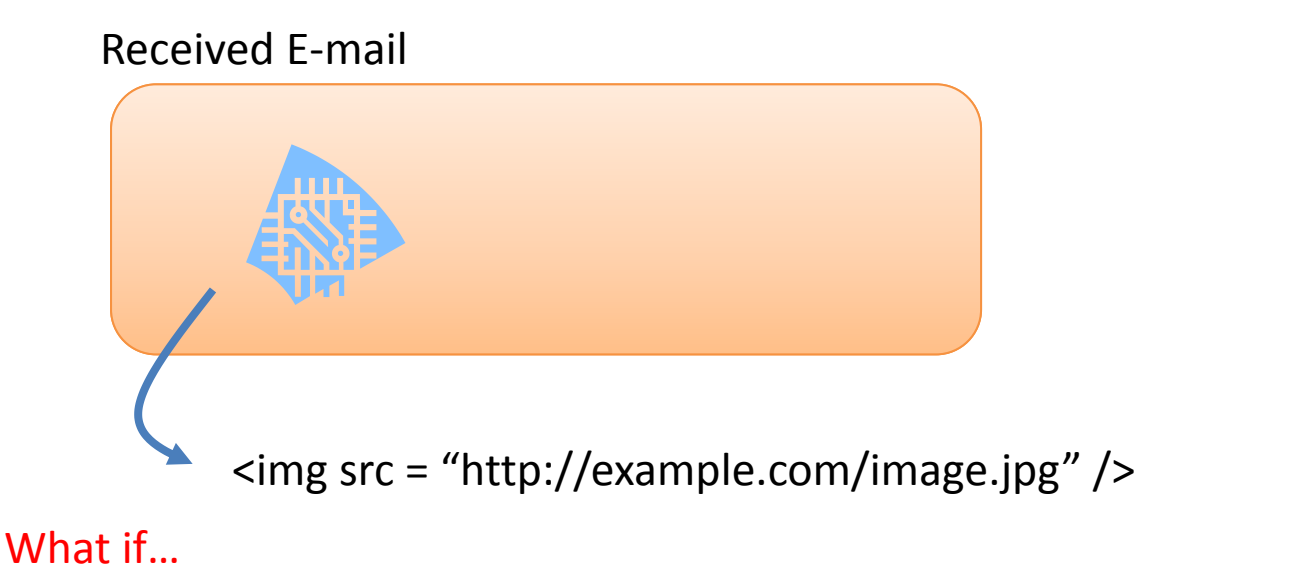

<img src= "http://bank.com/transfer.php?amount=500&acc=1234" height = "0" / >

Usually, we allow automatically login…

**Recommendations**: Add a secret, not automatically submitted, token to ALL sensitive requests. Properly encode all input on the way out.

## A9: Using Components with Known Vulnerabilities

- Virtually every application has these issues because most development teams don't focus on ensuring their components/libraries are up to date.
- In many cases, the developers don't even know all the components they are using, never mind their versions.
- Component dependencies make things even worse.

## A10: Unvalidated Redirects and Forwards

- Web applications frequently **redirect and forward users** to other pages and websites, and use untrusted data to determine the destination pages.
- Without proper validation, attackers can redirect victims to phishing or malware sites, or use forwards to access unauthorized pages.

## A10: Unvalidated Redirects and Forwards (cont'd)

- Example #1
- The application has a page called "redirect.jsp" which takes a single parameter named "url". The attacker crafts a malicious URL that redirects users to a malicious site that performs phishing and installs malware.
	- http://www.example.com/redirect.jsp?url=evil.com
- Example #2
- The application uses forward to route requests between different parts of the site. To facilitate this, some pages use a parameter to indicate where the user should be sent if a transaction is successful. The attacker crafts a URL that will pass the application's access control check and then forward the attacker to an administrative function that she would not normally be able to access.
	- http://www.example.com/boring.jsp?fwd=admin.jsp

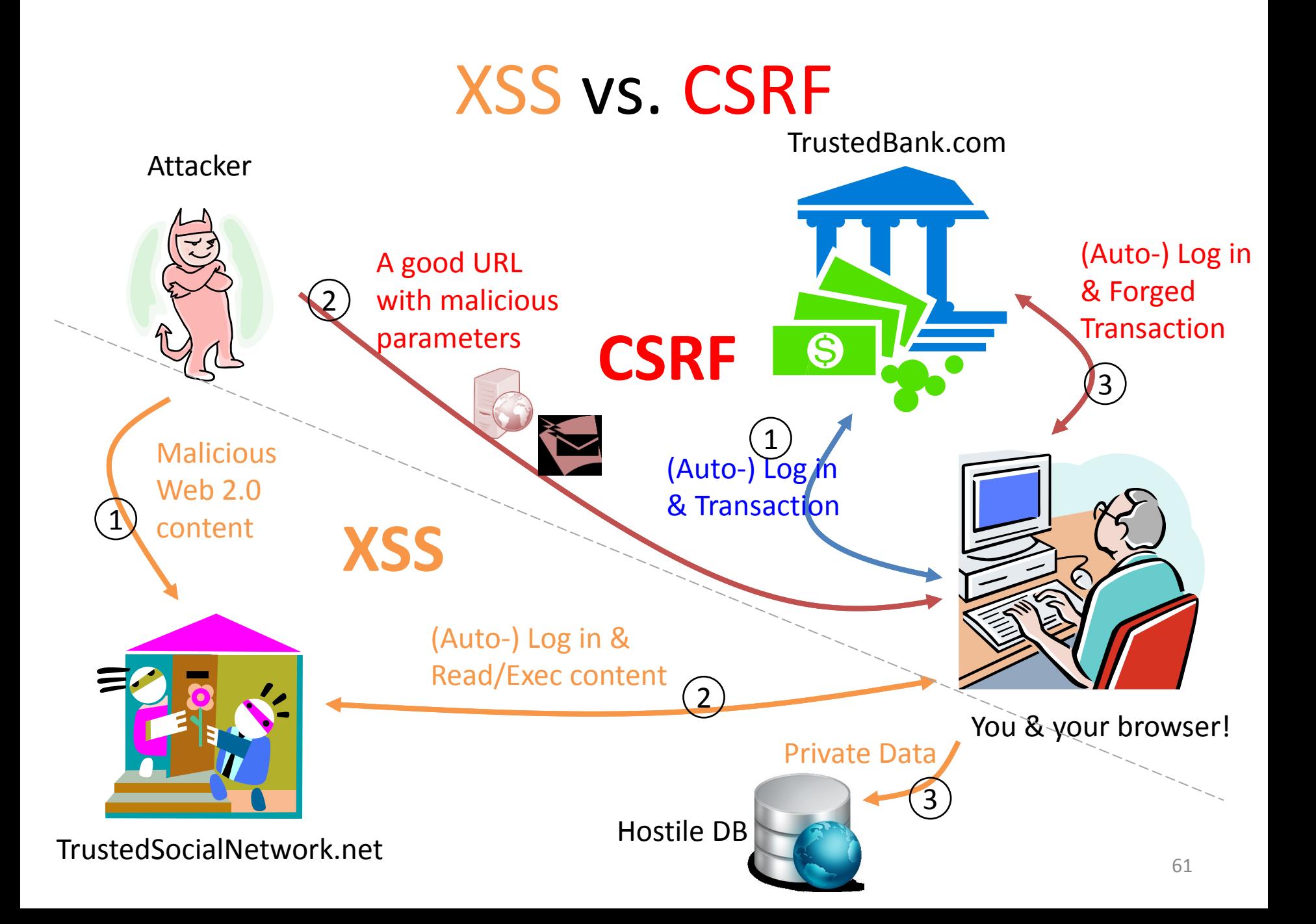

### **BOTNET**

## How a botnet works?

- The term **botnet** is used to define networks of infected end-hosts, called **bots**, that are under the control of a human operator commonly known as **botmaster**.
- While botnets recruit vulnerable machines using methods also utilized by other classes of malware, their defining characteristic is the use of **command and control (C&C) channels**.
	- IRC, Internet Relay Channel
		- was originally designed to form large social chat rooms
	- HTTP
	- P2P
	- Others…

## Botnet Life Cycle

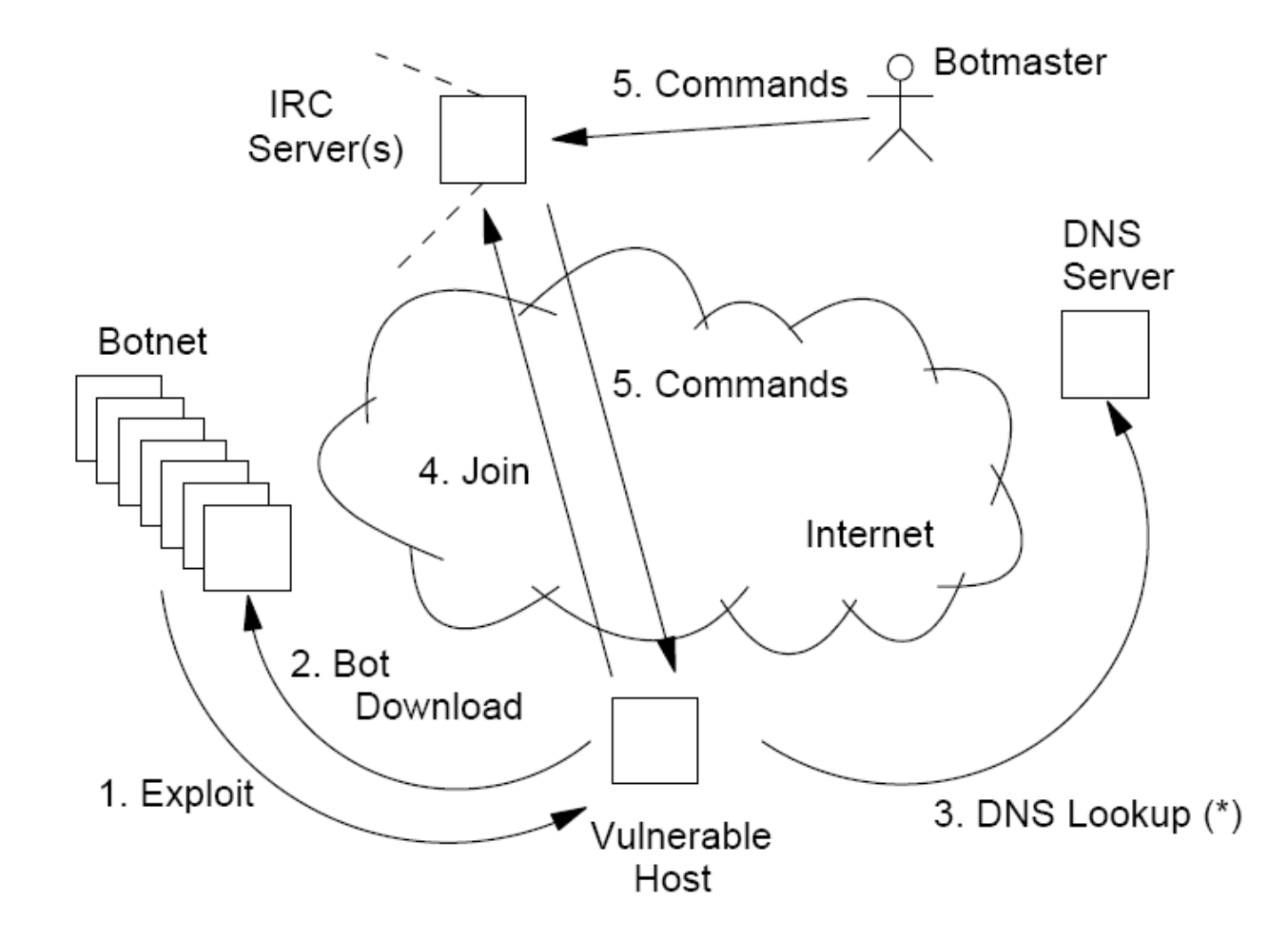

Moheeb Abu Rajab, Jay Zarfoss, Fabian Monrose, Andreas Terzis, "A Multifaceted Approach to Understanding the Botnet Phenomenon," in IMC 2006.

64

## Underground Economy

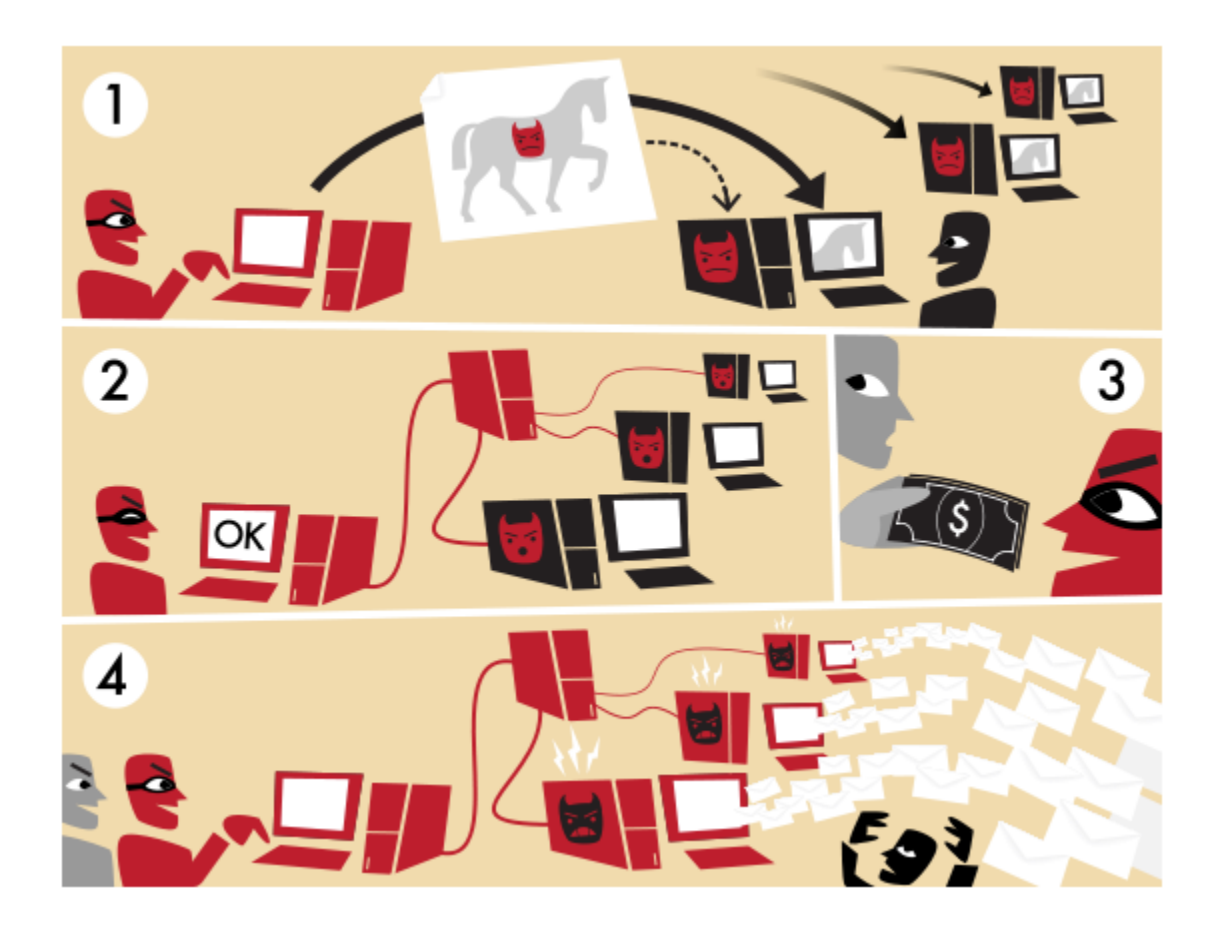

http://en.wikipedia.org/wiki/Botnet

# Underground Economy (cont'd)

- Botnets pose the greatest power to execute illegal activities on the internet
	- Spam, DDoS, phishing, click fraud, stepping stone, …
- Advertising
	- goods (carder, confirmer, cashier)
	- services (SSN, credit cards, etc...)
- Sensitive Data
	- Bank account info or SSNs allow for verification

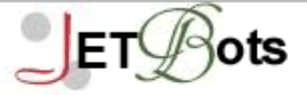

#### **Products** Affiliates | Support Home

Instagram Bot(s): JET Instagram Jumbo Bot **NEW** 

Google+ (Plus) Bots NEW -Buy All for \$660

JET Google +1 Voter Bot

JET Google+ Circles Adder

#### **Facebook.com Bots**

JET Facebook Accounts Checker JET Facebook Wall Poster JET Facebook FanPage Wall Poster JET Facebook Status Updater

JFT Facebook Classmates Grabber

JET Facebook Newsfeeds

Commenter

JET Facebook Questions Asker

JET Facebook Messages Replier

**Twitter.com Bots -**Buy All for \$700

JET Twitter IDs Grabber

JET Twitter Tweets Replier

#### **NEW**

**JET Twitter Creator** 

**JET Twitter Follower** 

**IFT Turnate Hedebar** 

#### **Products Overview**

All of our Bots use enhanced Winsock Technology meaning they are not the usual bots you see everywhere. These bots are up to 50 times faster than the regular bots and are much much stable in comparison as well.

**Massive Package Discount:** 

Contact us, for your custom package.

#### **Common Features**

- Enhanced Winsock Technology
- Advanced PP Technology to process requests faster
- Multi Threading that further speeds up the bot
- Chaining Enables the bot to run unmonitored on a given list of accounts
- Proxy Feature
- Multi-computer License
- Easy to use layout
- Instant Download
- CAPTCHA Bypass in all of our bots

#### **Updates**

We provide regular and FREE Lifetime updates to our customers as soon as there is any change affecting the bot's activity.

67

☆

## http://en.wikipedia.org/wiki/Botnet

#### Historical list of botnets

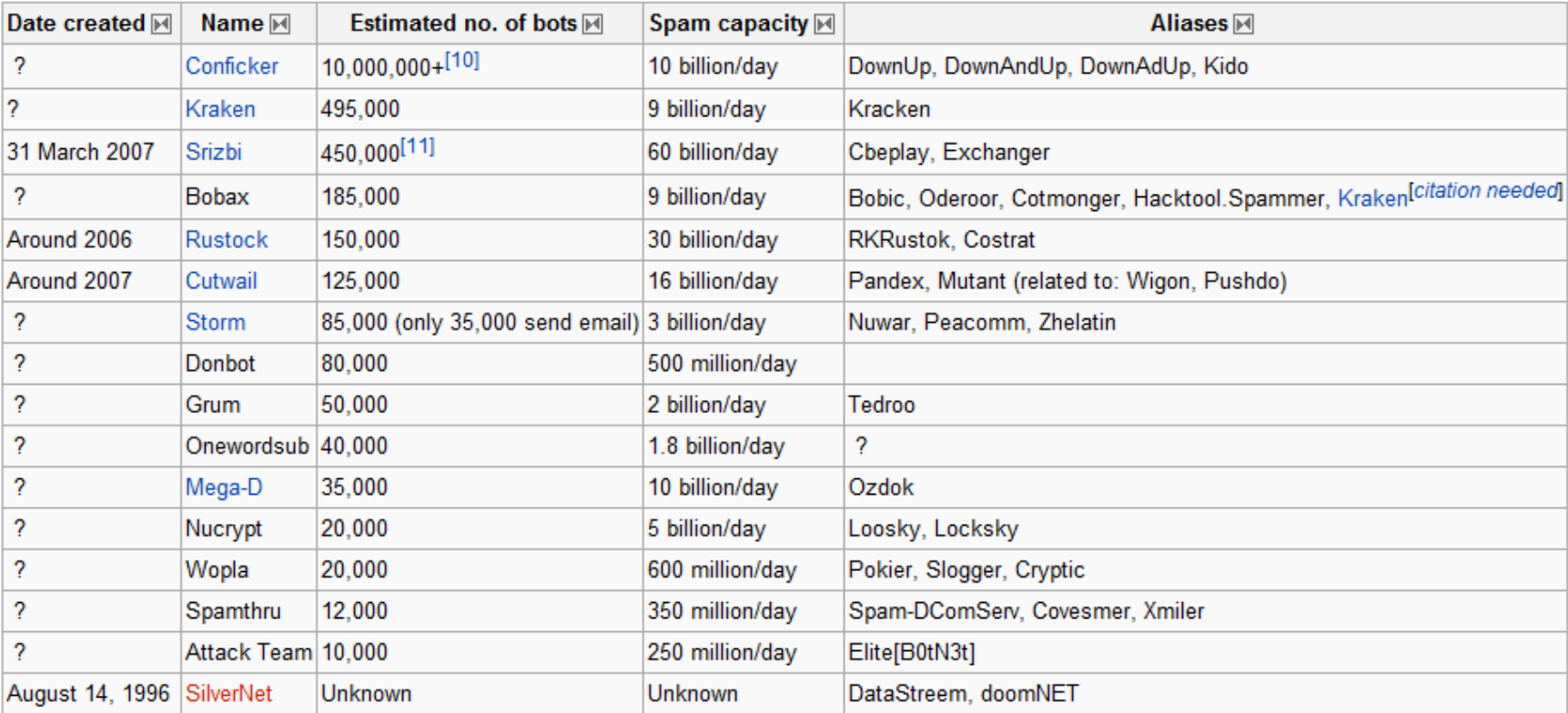

## Botnet as a Service

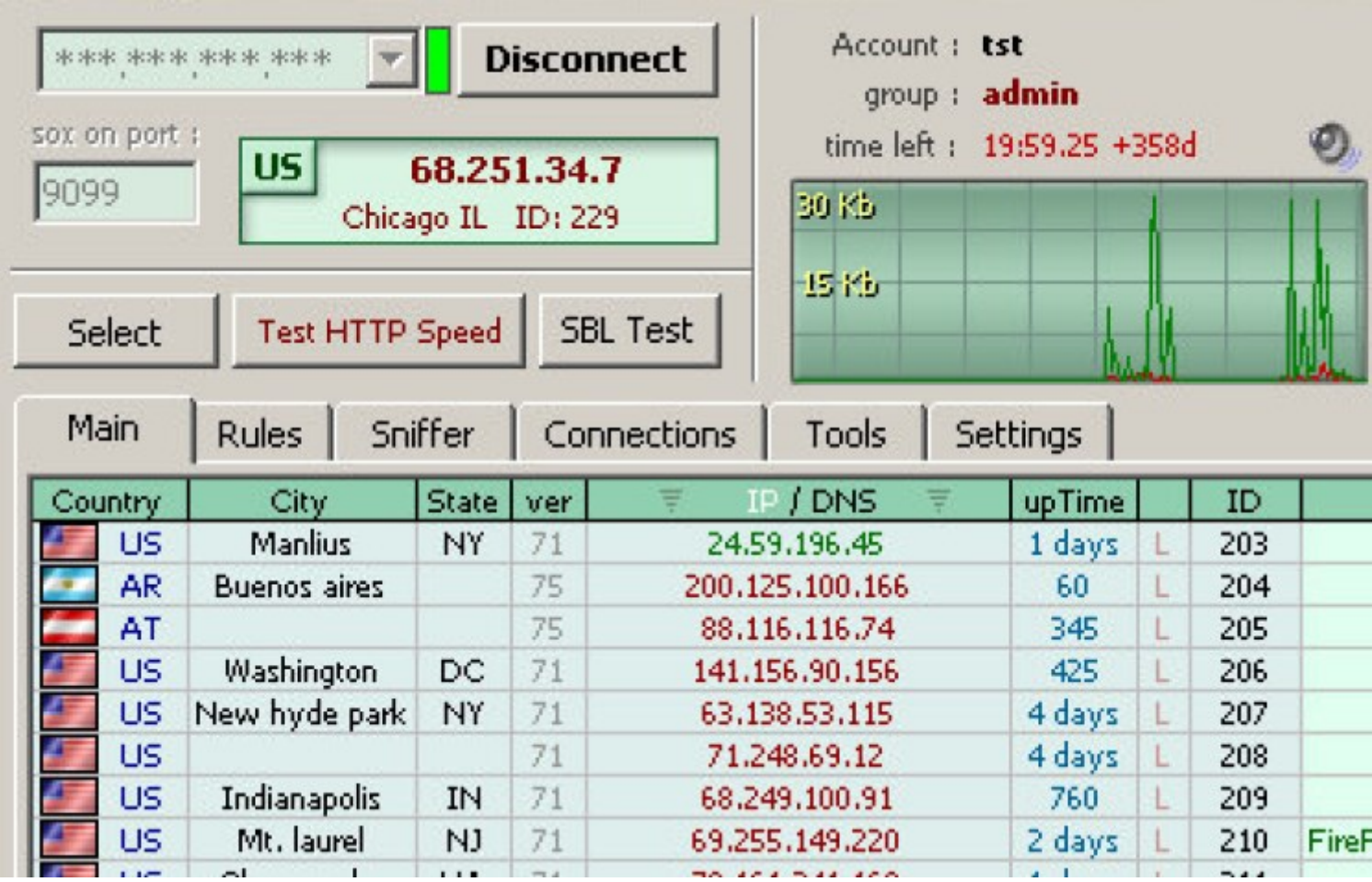

## Bot Example: Morto.A

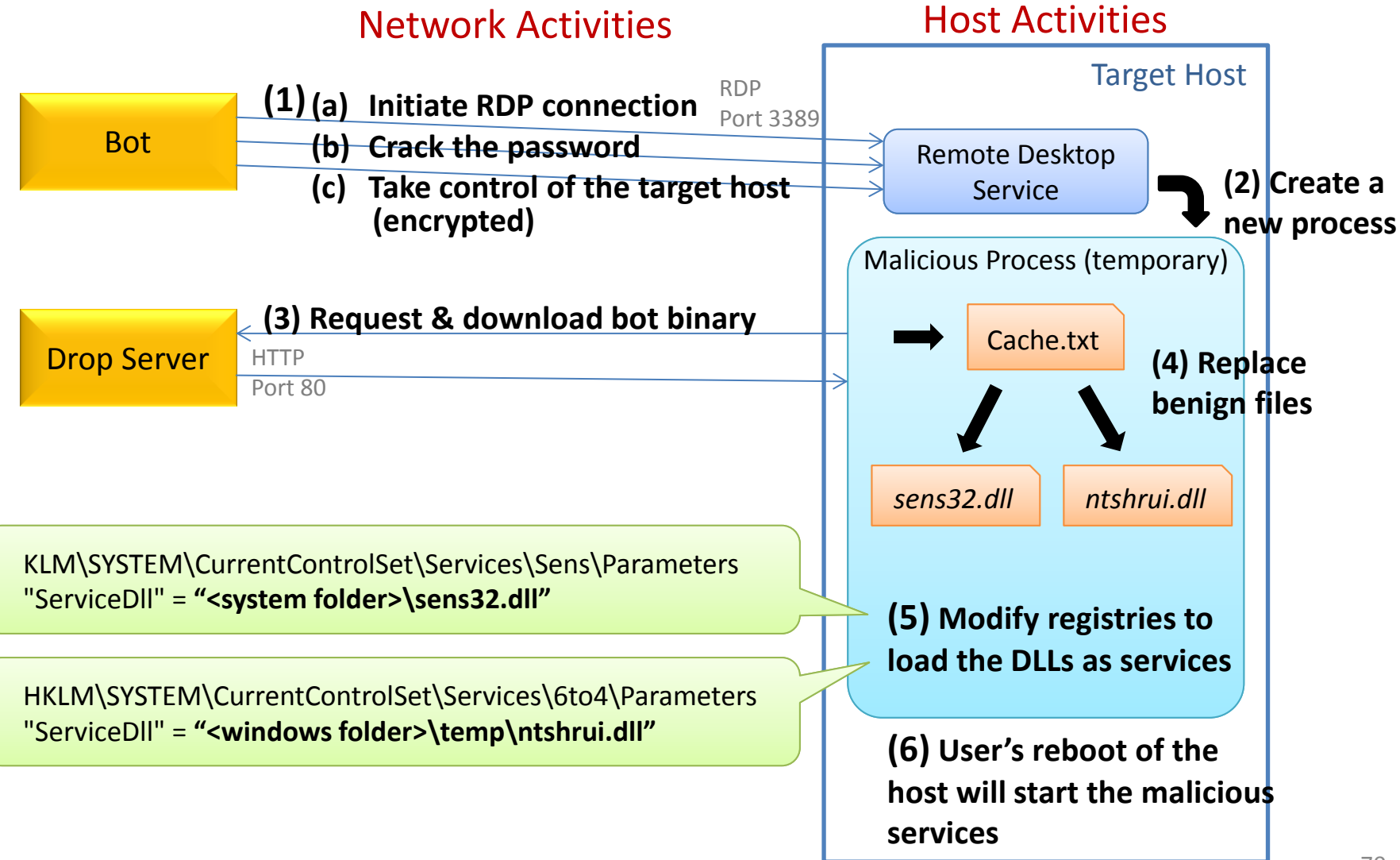

## Bot Example: Morto.A (cont'd)

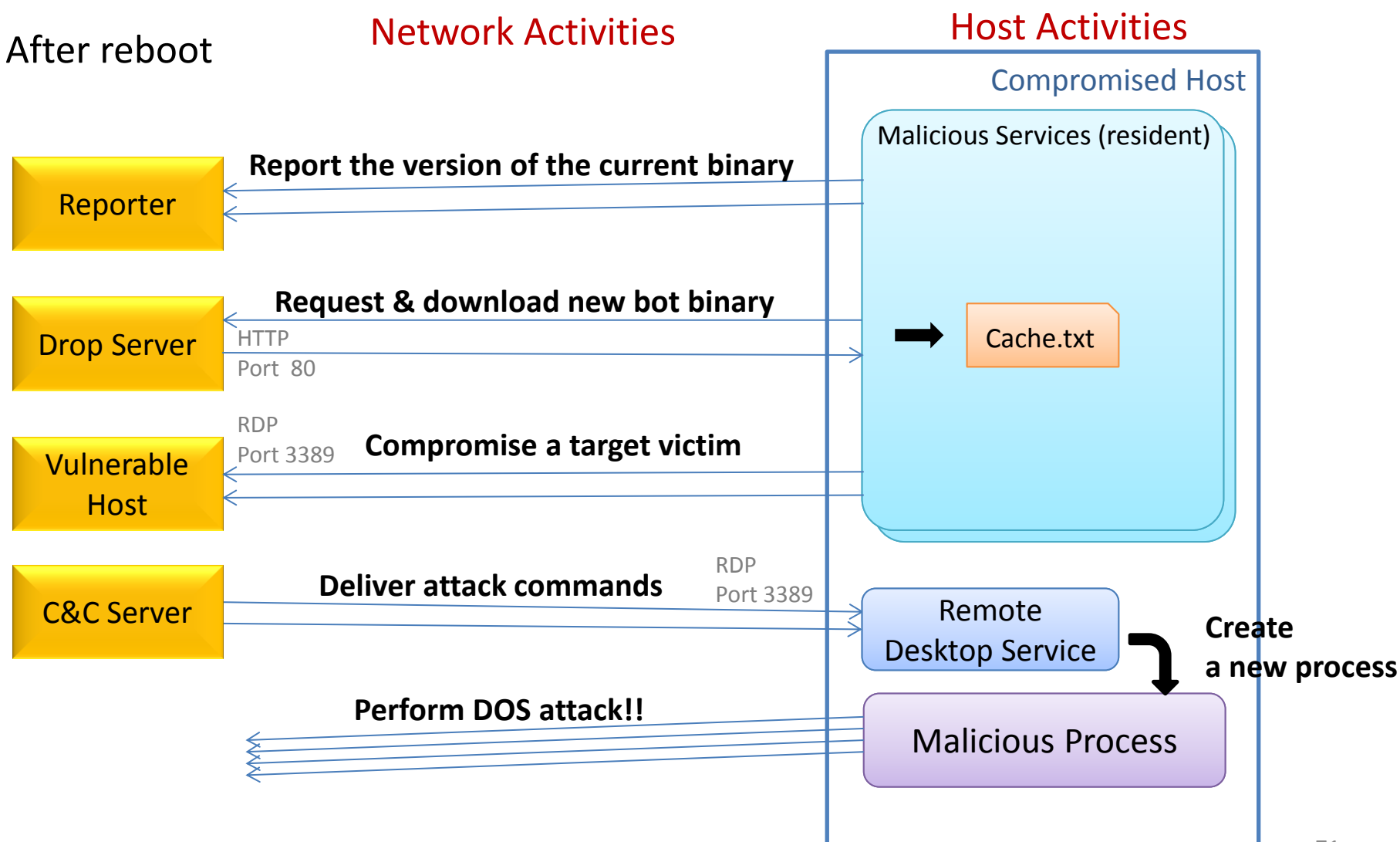

### DNS and Fast-Flux

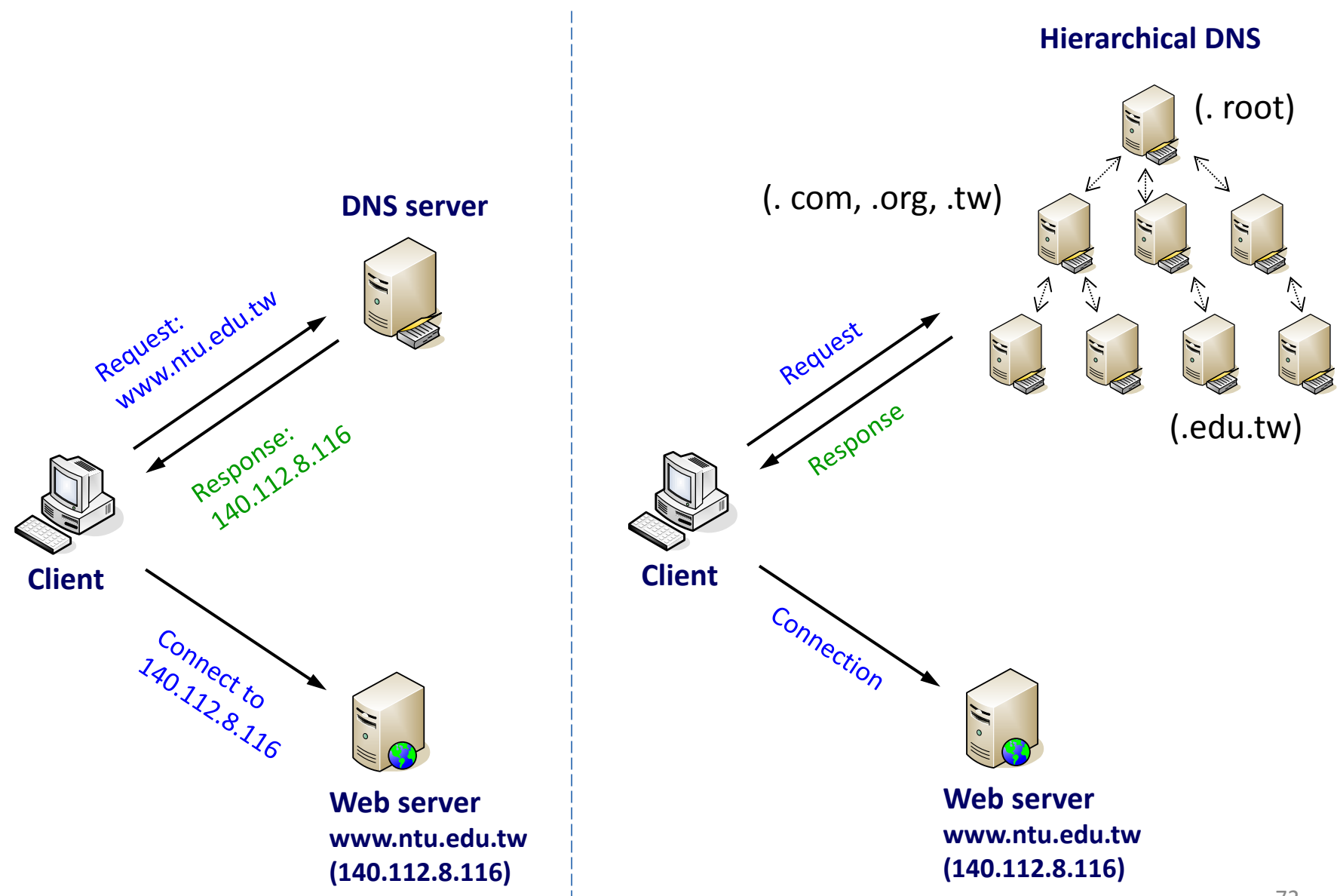
## DNS and Fast-Flux (cont'd)

- Motivation:
	- The botnet itself also requires a reliable hosting infrastructure for commands distribution or malicious binaries download
		- Bots may not be alive all the time
		- Botmasters want the links between the bots to be less obvious
- FFSNs show a similar behavior as RRDNS and CDNs
	- A single service seems to be hosted by "many different IP addresses"
	- responds a few **A** records from a larger pool of compromised machines (and responds a different subset after the TTL has expired)
	- if at least one of the IP addresses returned is reachable, the whole "scam" is working!

# DNS and Fast-Flux (cont'd)

**V**: Victim **Di** : DNS-Flux agents **DV** : Victim's DNS resolver **Dcom**: .com name server **M**: Mothership

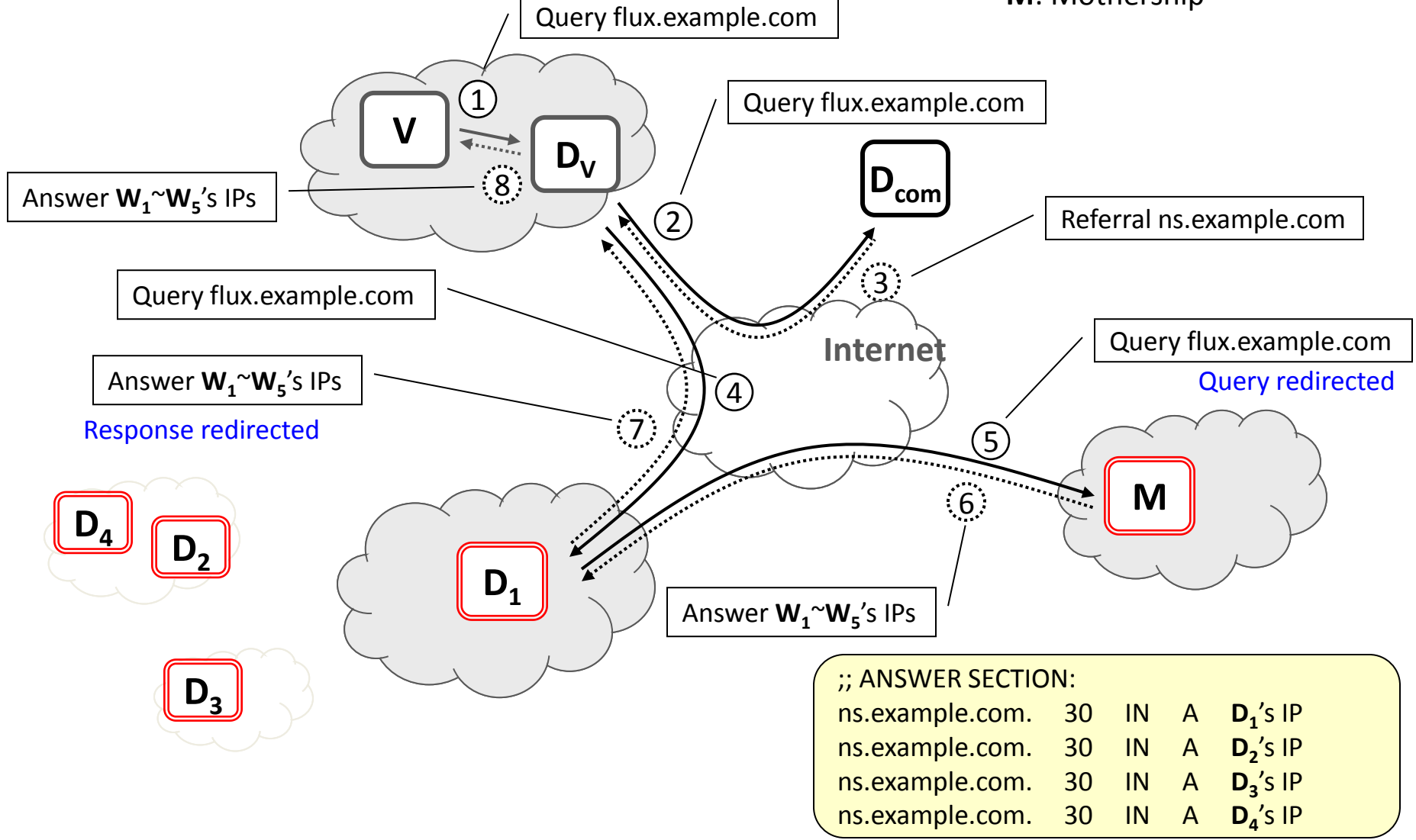

## Malware Domains/URLs

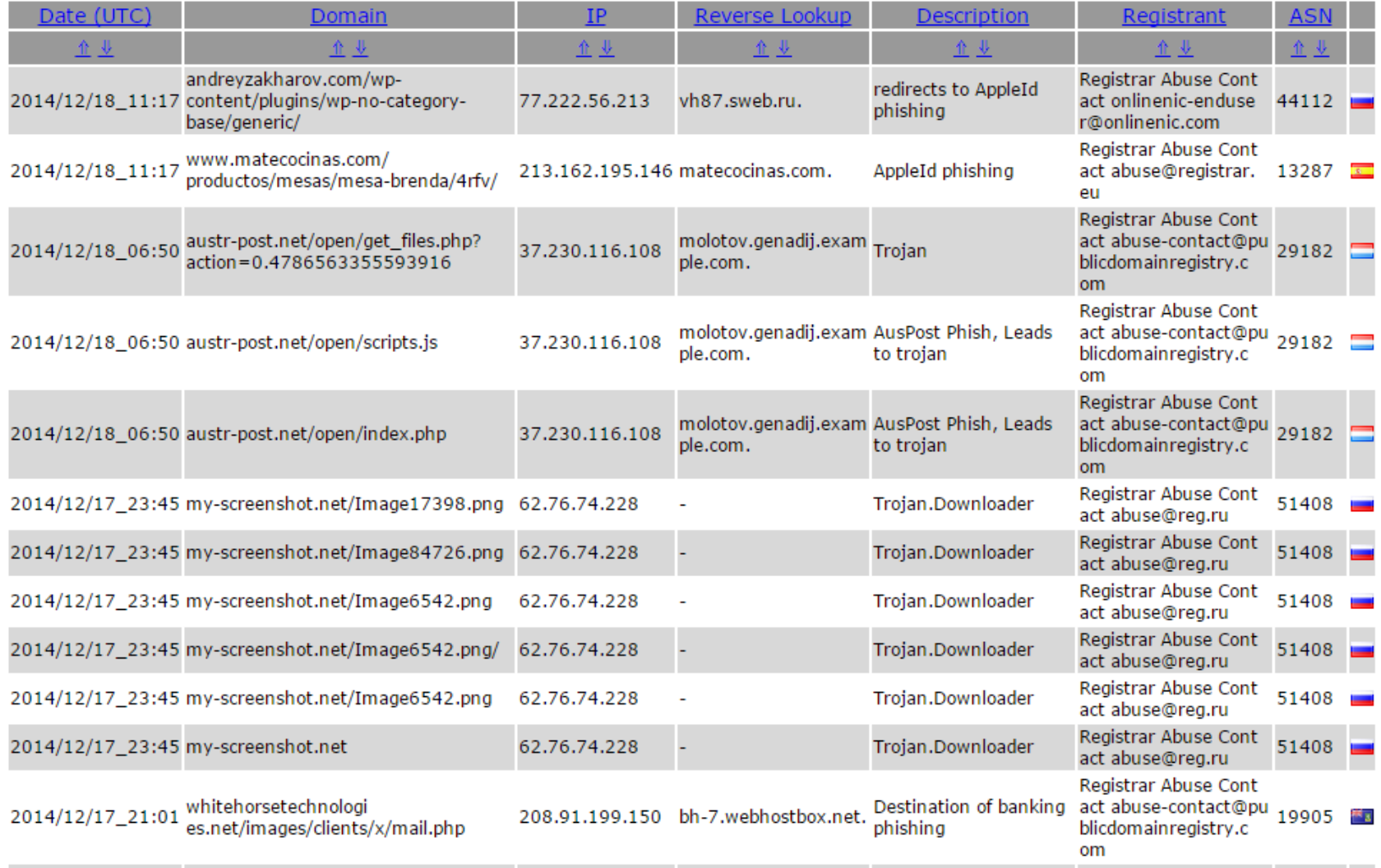

### http://www.malwaredomainlist.com/mdl.php 75

### **SESSION HIJACKING AND CROSS SITE SCRIPT**

# HTTP Cookies & Sessions

- HTTP is a stateless protocol.
	- The lack of association between any two HTTP requests.
	- It presents a unique challenge to developers who need to create stateful web applications.
- Cookie
	- Netscape provides an elegant solution: cookie.
	- It is a state management mechanism at the client-side.
	- It is an extension of the HTTP protocol
		- the HTTP **Set-Cookie** header and
		- the **Cookie** request header.

## Cookie

- When a client sends a request for a particular URL, the server can opt to include a **Set-Cookie** header in the response.
- This is a request for the client to include a corresponding **Cookie** header in its future requests.

**Web** Server

1

2

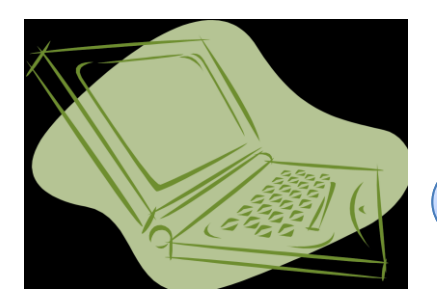

Cookie Store

HTTP Request **GET /index.html HTTP/1.1 HOST: www.server.com**

HTTP Response **HTTP/1.1 200 OK Set-Cookie: id=123**

HTTP Request **GET /page.html HTTP/1.1 Host: www.server.com Cookie: id=123**

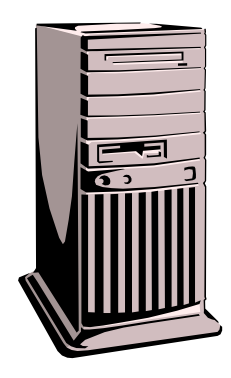

HTTP Response **HTTP/1.1 200 OK Set-Cookie: id=123**

## Session

- At the server-side, the server can store certain information about the client to specify the specific client.
- Every session possesses an unique ID initially assigned by the server, and can be further provided by the client to retrieve the information stored in the server.

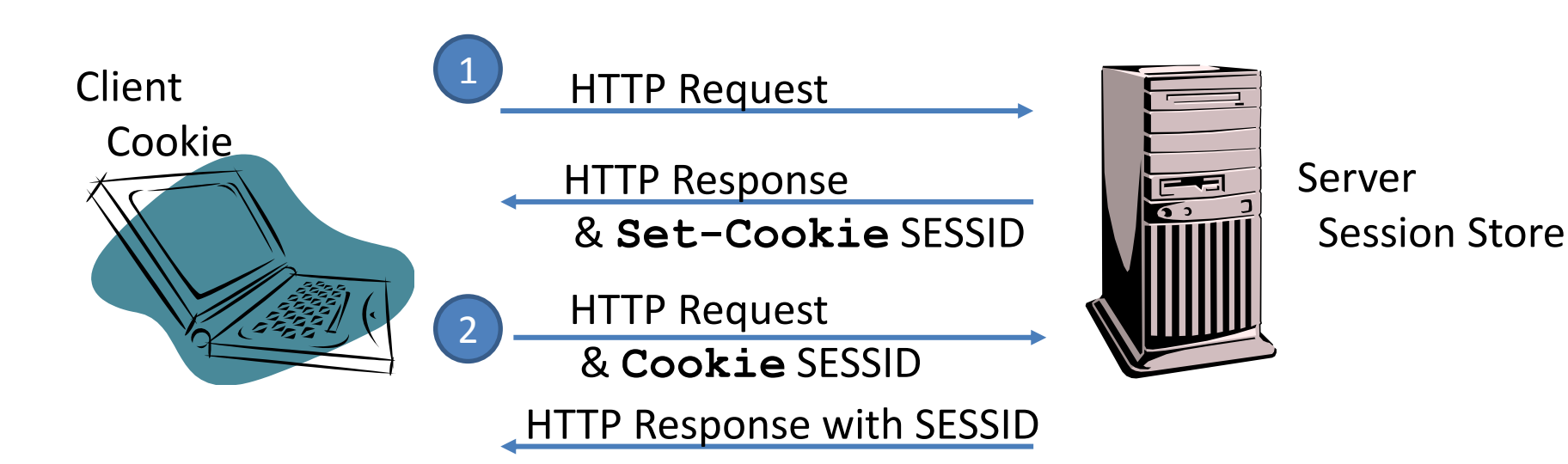

# Security Threats

- Cookie Theft
	- If the session identifier is kept in a cookie, cookie disclosure is a serious risk, because it can lead to session hijacking.
- Session Theft
	- Does your server well protect your customers' session data in the temporary session store?
		- /tmp; C:\Windows\Temp
- Traffic Inspection
	- HTTP? or HTTPS?
	- Session Hijacking
		- Session Prediction, Session Capture, Session Fixation

### Session Fixation

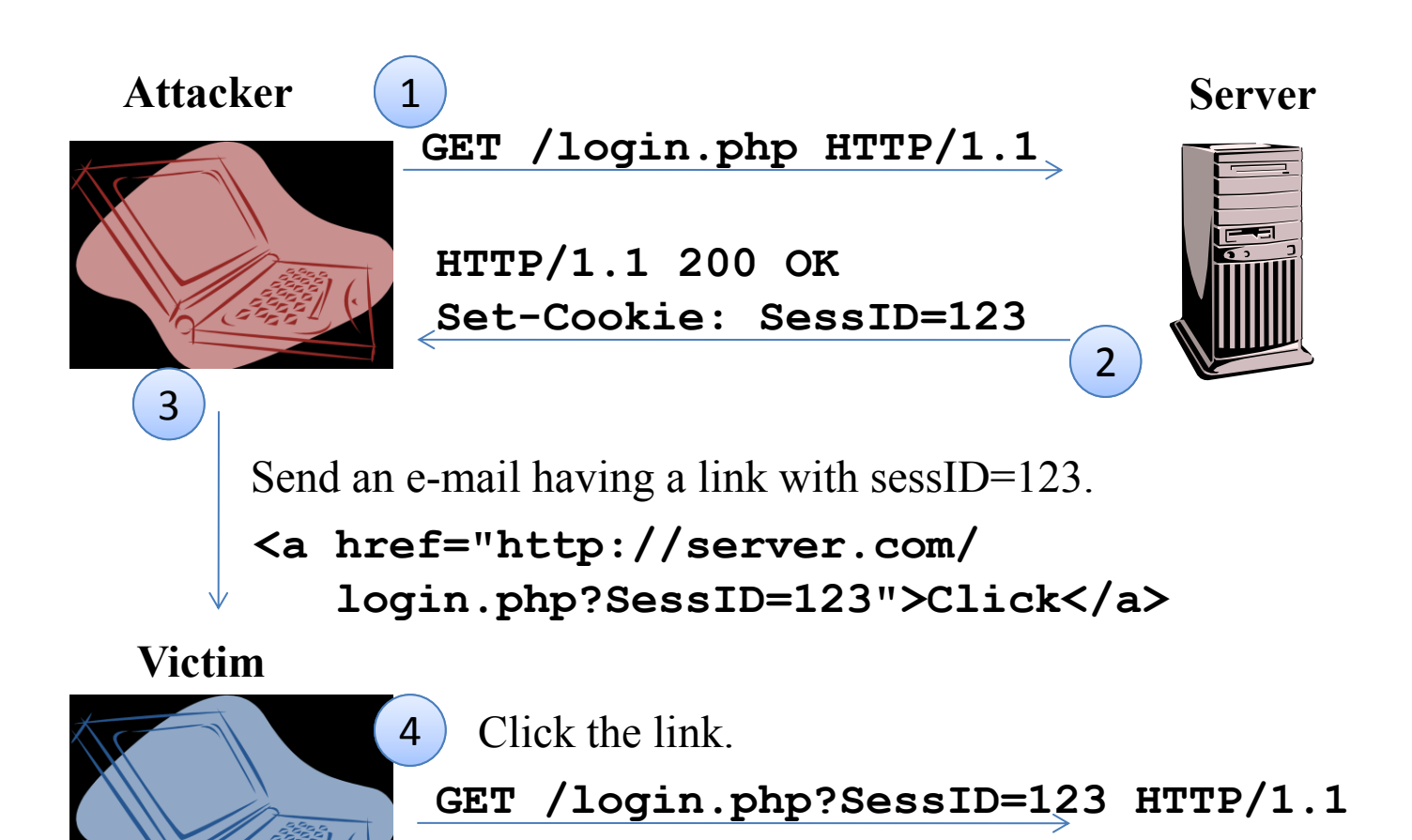

Response using sessID=123  $\qquad$  (5

### Cross-Site Script – Social Network

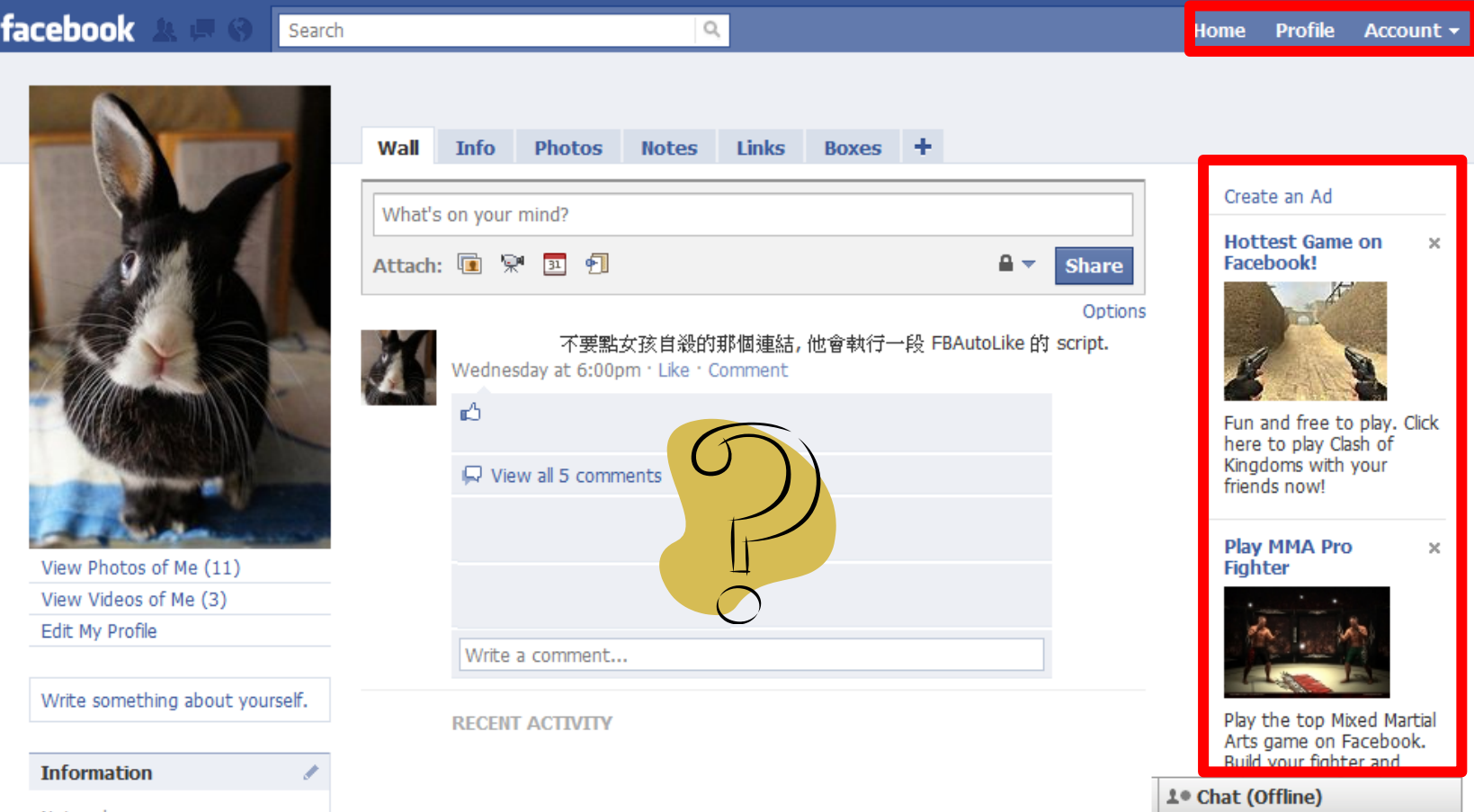

I browse these content using my account. Is the content published in my Wall harmful? Is the ad listed in my page trust worthy?

### Cross-Site Script – Mail

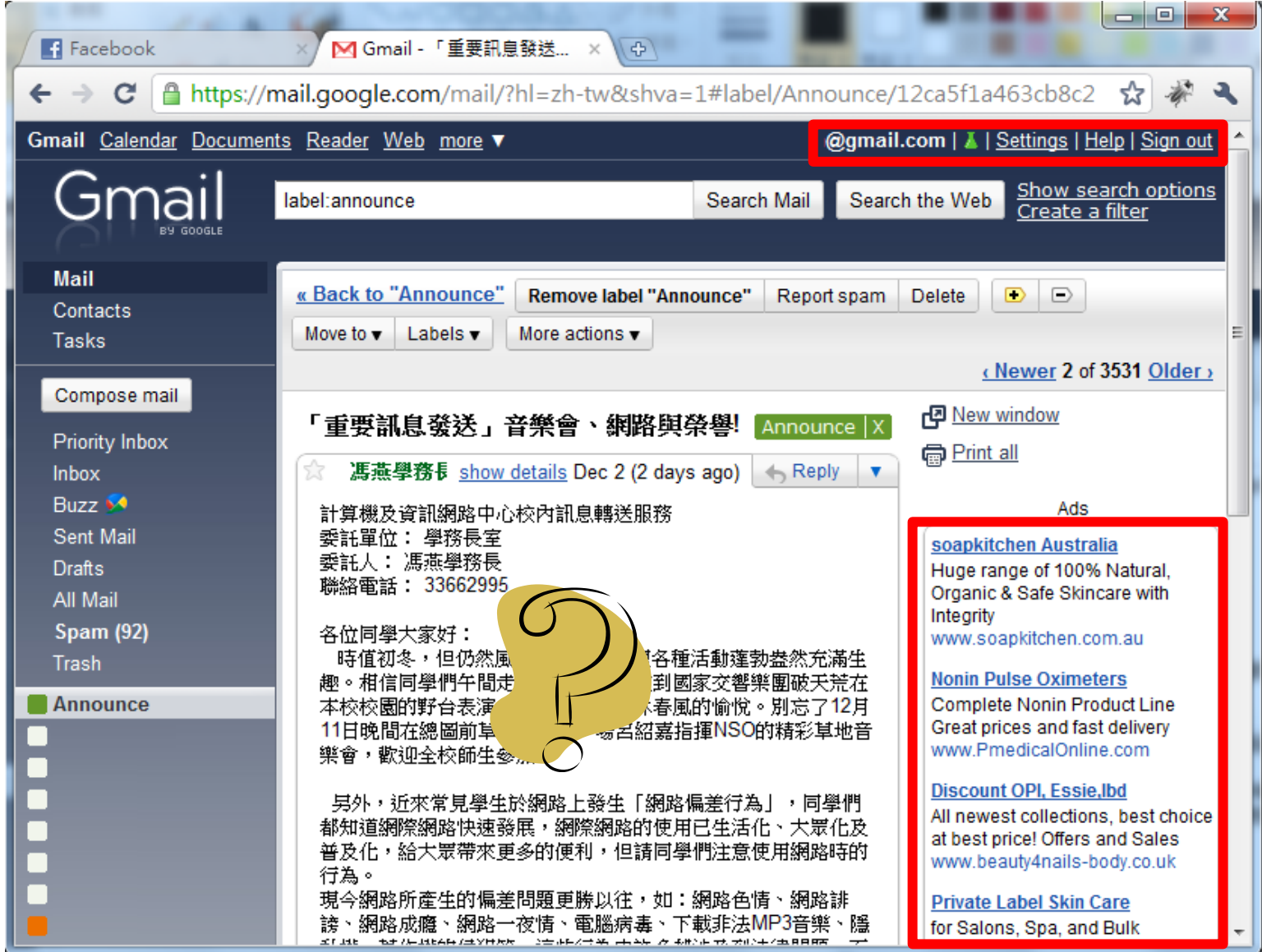

yam.com

### Mashups

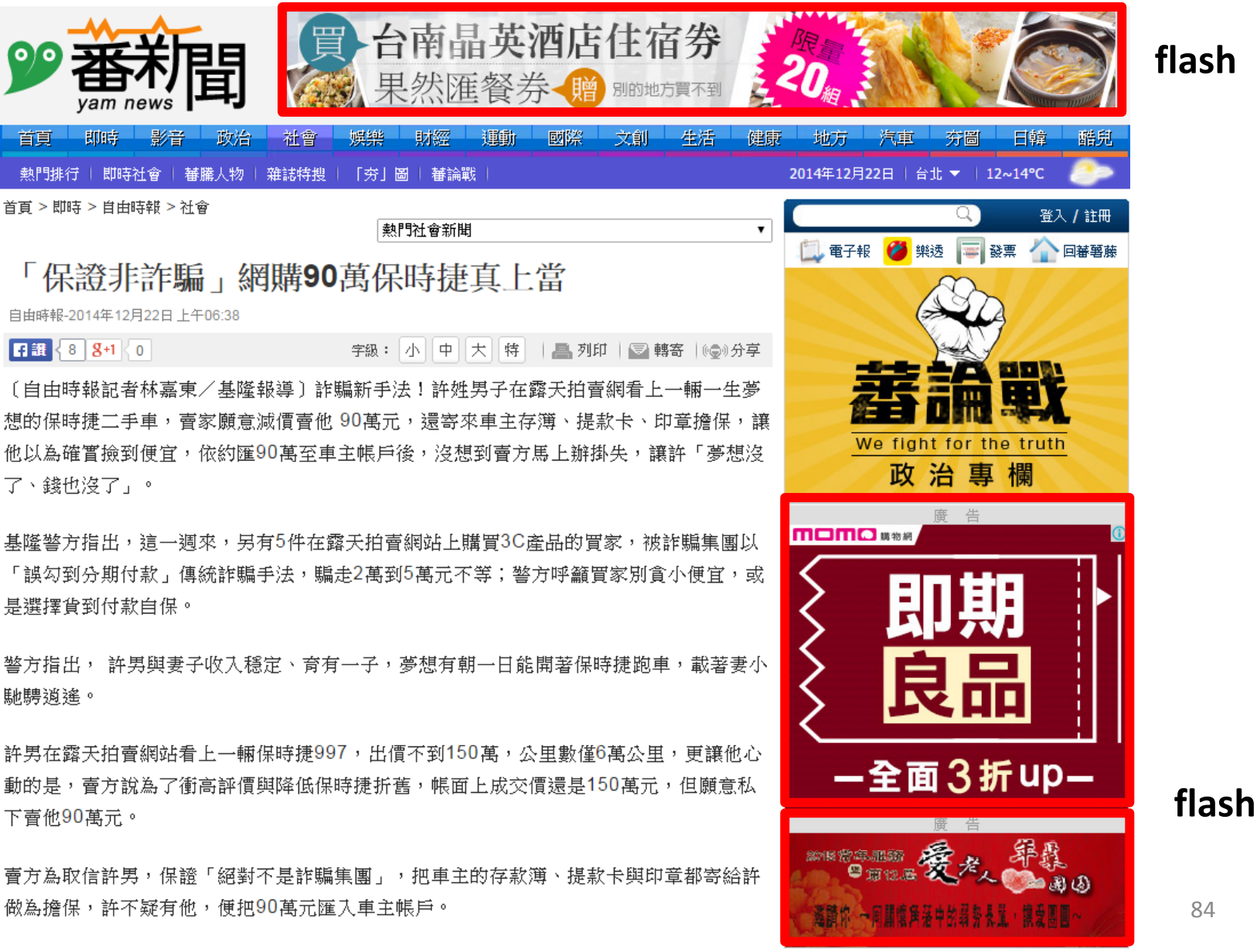

and the company of the manufacturers in the manufacturers of the

yam.com

### Mashups (cont'd)

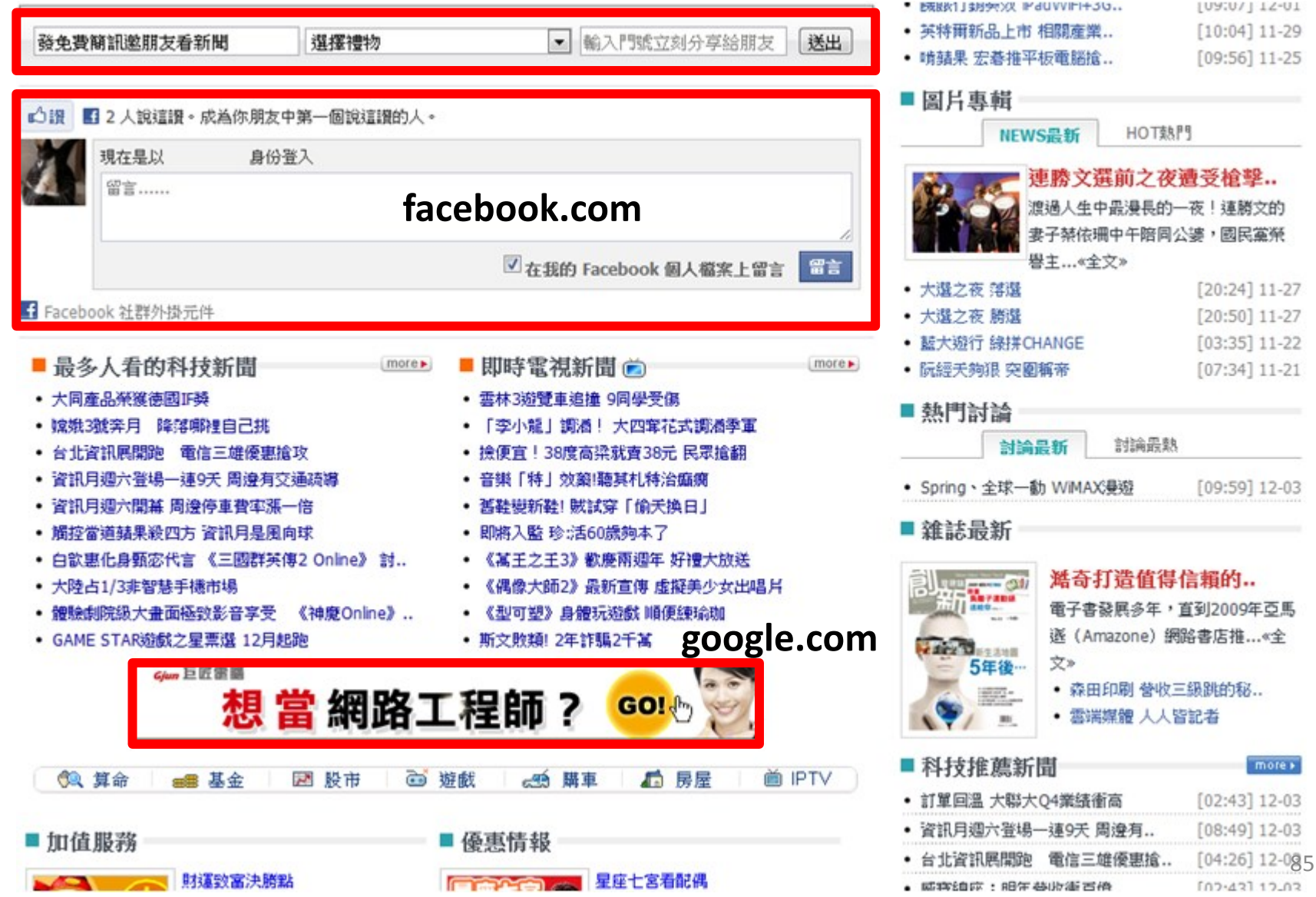

### How to prevent Cookie/Session/XSS?

- We use our private account to view the content provided by others.
	- How could we assure what we are browsing is secure?
	- If we are platform owner, how do we prevent from information leaking?
	- Who is trustworthy?

• **Input validation** is always the basic and easy-toforgotten work for web application developer.

<sup>86</sup> \* Additional reading material for MySpace: http://namb.la/popular/tech.html

### **WEB SECURITY BULLETIN AND ETHIC**

## Information Security

- There has no security products that can prevent 100% attacks.
- In a system, **human beings** is always the most vulnerable component.
	- Most of time, security education is more important than buying security products.
		- insider, password, usb storage, CD/DVD, email, unencrypted WiFi AP, printed documents, social engineering, phishing, …

# Is PDF safe?

- 2009/11 Exploit.Win32.Pidief.cvd
	- Once you open the malicious PDF file, your PC is under the control of remote hacker.
	- It is a 173KB PDF file, which can be viewed by Adobe Reader.
	- The vulnerable Adobe Reader will execute the JavaScript code embedded in the PDF file.

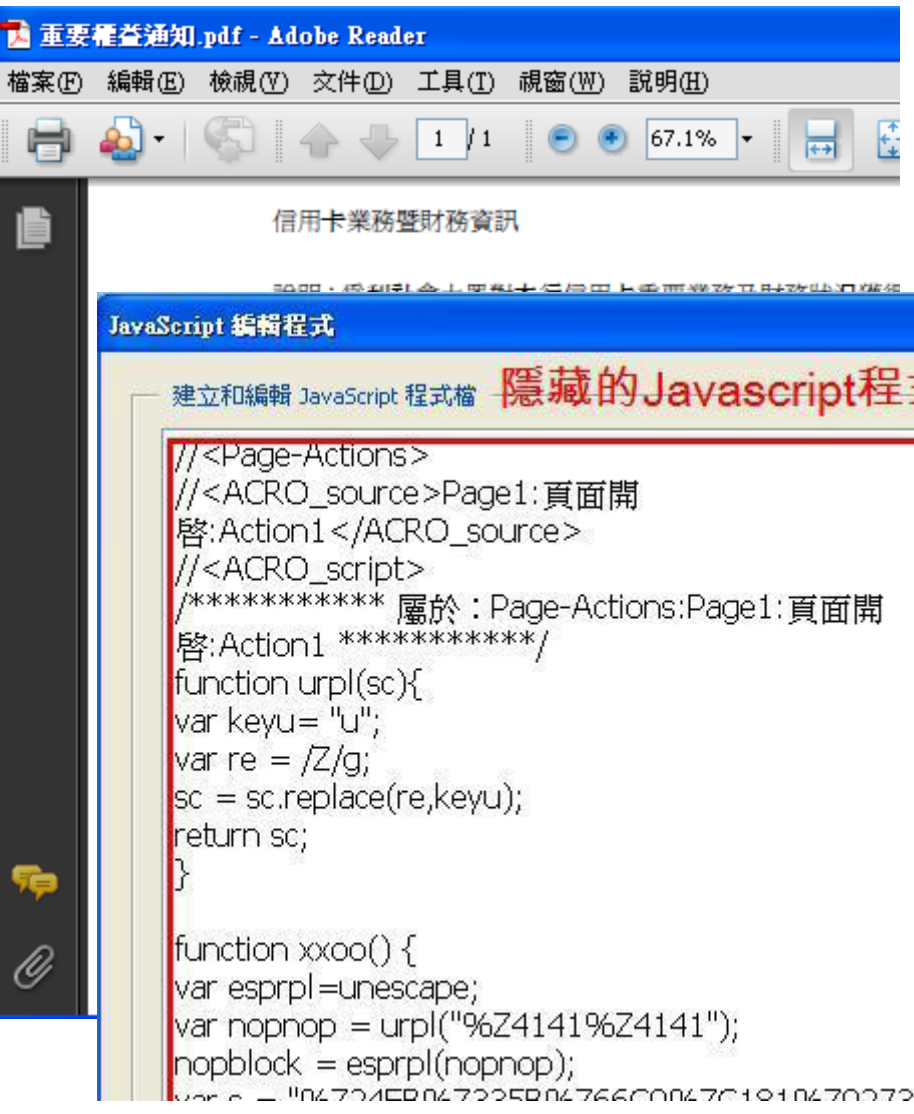

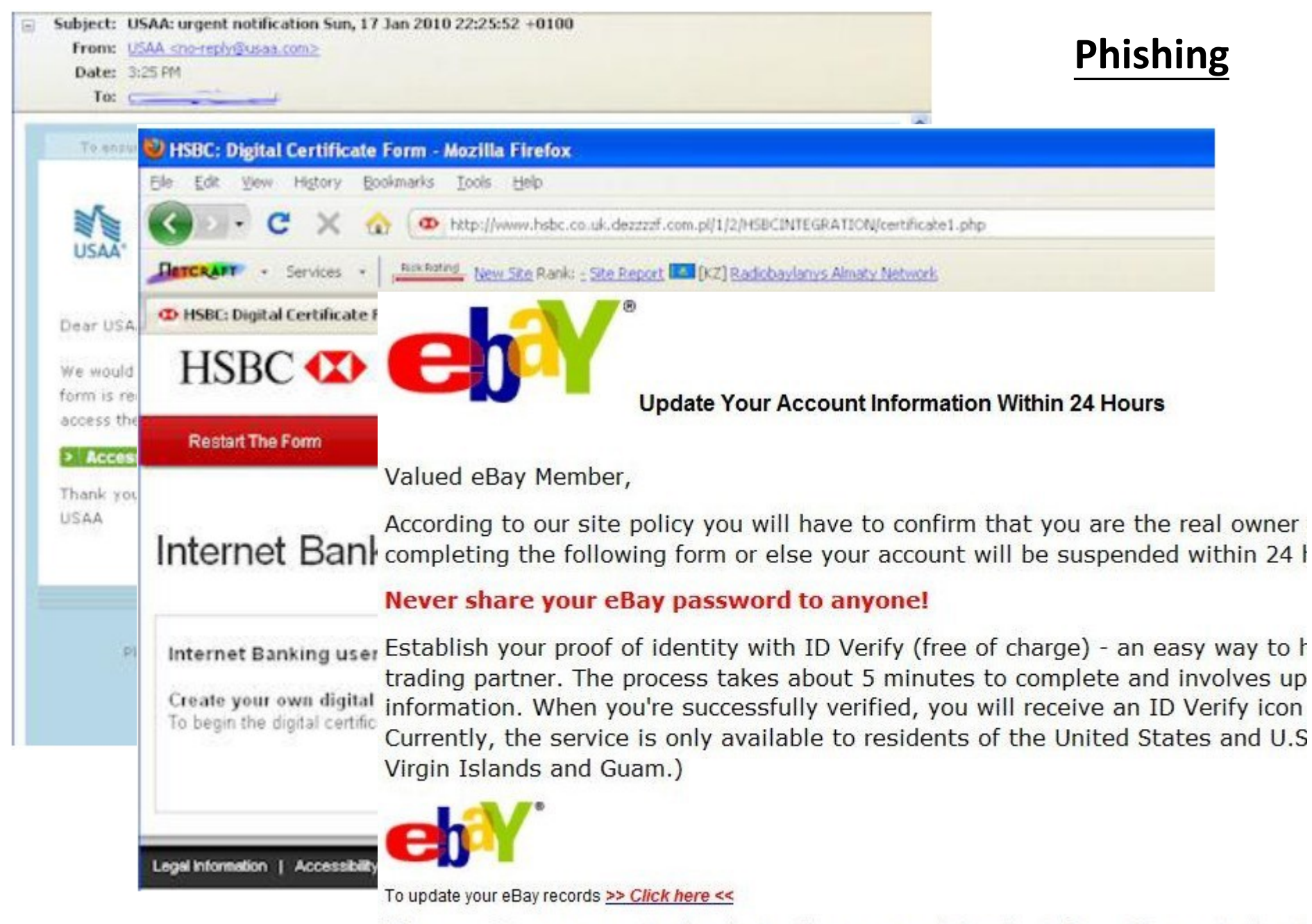

We appreciate your support and understanding, as we work together to keep eBay a safe place t Thank you for your patience in this matter.

### Password

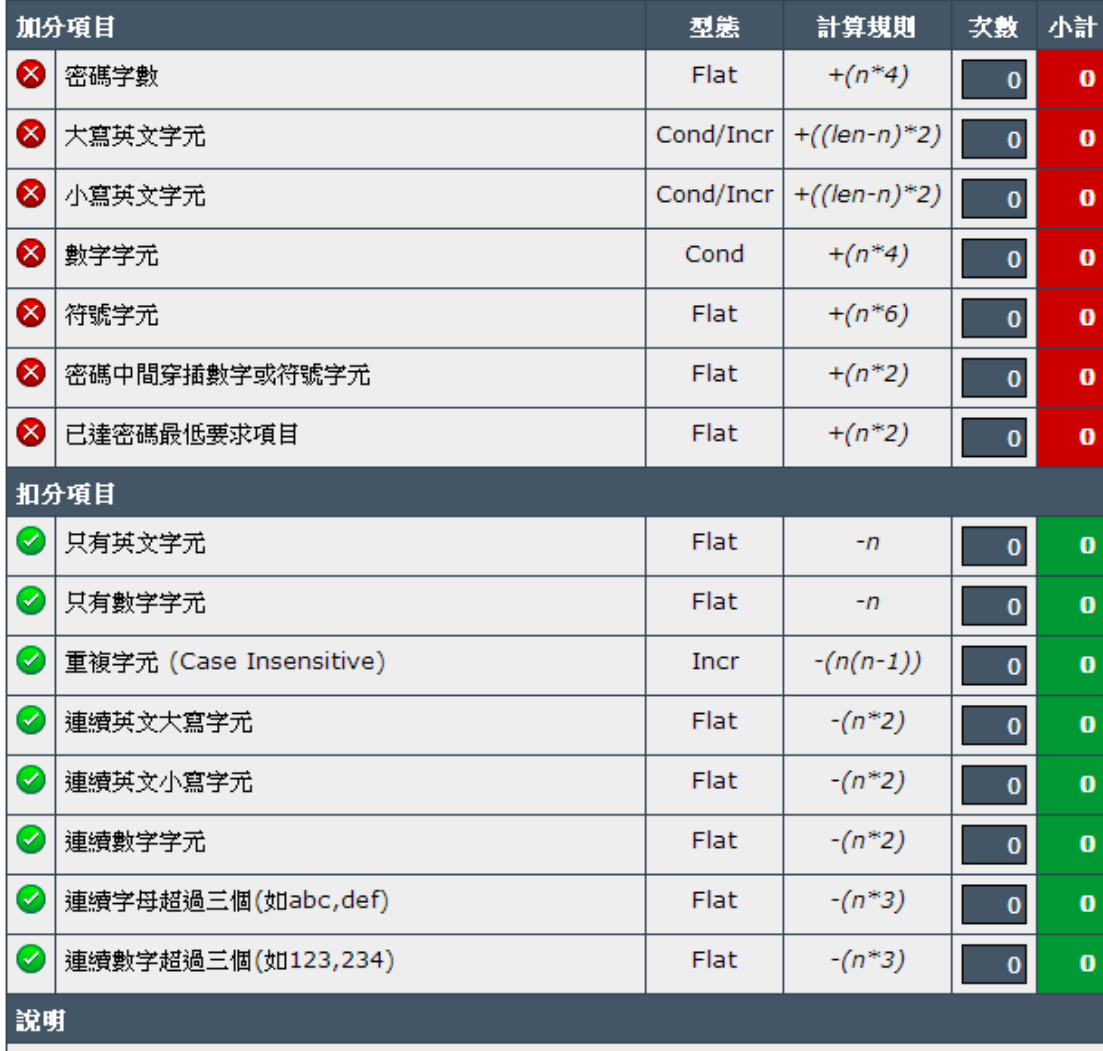

### http://password.mx500.com/ 91

#### **MOST POPULAR PASSWORDS**

Nearly one million RockYou users chose these passwords to protect their accounts.

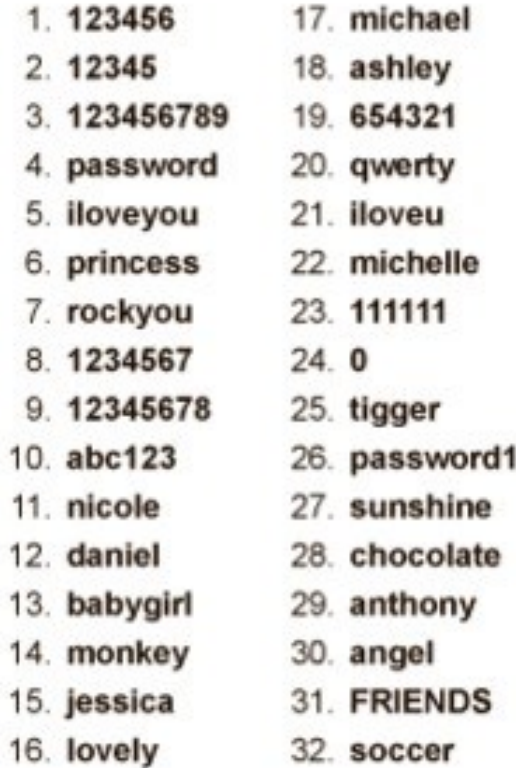

Source: Imperva

### I'm proud that I store my password in plaintext.

- <http://plainpass.com/>
- There are several ways to store clients' password
	- plaintext
	- pure hash
	- salted hash
	- encrypted password
	- multi-salted hash

## Google Hacking

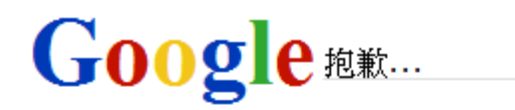

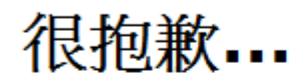

...系統懷疑您的電腦或網路會傳送自動查詢,為維護其他使用者的權益,我們暫時無法處理您的要求。 如要繼續搜尋,請輸入下圖中的字元: 我是人不是機器!

詳細資訊請參閱 Google 說明。

© 2010 Google - Google 首頁

There are lots of advance searching techniques that can dig private and sensitive information. Google would craw all possible files and web pages on the Surface Web.

### Google Hacking: Trolling For Email Addresses & Site

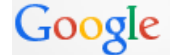

#### \*@im.ntu.edu.tw

新聞 圖片 影片 網百 地圖 更多 -搜尋工具

約有 331,000 項結果 (搜尋時間: 0.40 秒)

#### 資訊管理學系所 - 國立臺灣大學

www.im.ntu.edu.tw/ -

由於這個網站的 robots.txt, 因此無法提供此結果的說明 – 瞭解詳情。

#### 2014台大資管落點分析系統-ImWhatIM - 台灣大學資管系學生會

union.im.ntu.edu.tw/lmWhatIM/ +

最新消息. 2014-08-08 目前已經將實際分數取代估計分數了,歡迎繼續使用. 2014-07-22 目前已經使用103年的組合人數表做落點預測摟!歡迎大家多多使用, 若有 ...

#### Bing-Yu Chen

#### graphics.csie.ntu.edu.tw/~robin/ ▼ 翻譯這個網頁

2014年12月6日 - Email, robin(AT)ntu.edu.tw. Web.

http://graphics.csie.ntu.edu.tw/~robin/ ... Spring 2013 IM Ph.D. Forum (with Hsin-Min Lu) also in Fall 2009 (with ...

#### 孔今傑 - 國立臺灣大學管理學院

#### exp.management.ntu.edu.tw/zh-TW/IM/teachers/26 ▼

研究室、二館413室、電話、(02)33661176、 手機、 傳真、 個 人 網頁、 http://www.im.ntu. edu.tw/~lckung. E-mail, lckung(AT)ntu.edu.tw. 研究領域, 資訊經濟; 醫療照護管理 ...

#### start [GOAL - Graphical Tool for Omega-Automata and Logics] goal.im.ntu.edu.tw/ ▼ 翻譯這個網頁

GOAL is a graphical interactive tool for defining and manipulating Büchi automata and temporal logic formulae. It also partially supports other variants of ...

#### 登入確認百

#### https://intranet.im.ntu.edu.tw/ -

歡迎使用IM Intranet ,本系統提供台大資管系教職員、學生、 畢業生、系友, ... 請用工 作站帳號登入,此帳號終身有效; 如有任何問題,歡抑來信指教: imta@im.ntu.edu.tw.

#### 系電腦實驗室 - 國立臺灣大學資訊管理學系暨研究所 exp.management.**ntu.edu.tw/IM/**服務資源/系電腦實驗室 ▼

聯絡方式: 電話:(02)3366-1198 電子郵件:imta(AT)im.ntu.edu.tw. 實驗室使用印表機使 用 掃描器使用, 實驗室內所有個人電腦,均由SAMBA PDC 網域控制伺服器 ...

site: im.ntu.edu.tw

網頁 圖片 新聞 地圖 影片 更多 ▼ 搜尋工具

約有 603,000 項結果 (搜尋時間: 0.30 秒)

#### 2014台大資管落點分析系統-ImWhatIM - 台灣大學資管系學生會 union.im.ntu.edu.tw/lmWhatIM/ ▼

最新消息. 2014-08-08 目前已經將實際分數取代估計分數了,歡迎繼續使用. 2014-07-22 目前已經使用103年的組合人數表做落點預測摟!歡迎大家多多使用, 若有 ...

#### <sup>[PDF]</sup> IBM Solutions Grid for Business Partners

#### joung.im.ntu.edu.tw/teaching/.../IBM grid wp.pdf ▼ 翻譯這個網頁

on site or through a VPN connection. Business Partners will be able to run Grid applications using ^ hardware and simulated virtual machines under. Linux and ...

#### Pacific Graphics 2006 in Taipei

#### graphics.im.ntu.edu.tw/pg2006/▼翻譯這個網頁

The 14th Pacific Conference on Computer Graphics and Applications (Pacific Graphics 2006) will be held on October 11 to 13, 2006 in Taipei, Taiwan. Taipei is ...

#### [PDF] 參賽作品說明書 - 國立臺灣大學

#### weal.im.ntu.edu.tw/report/BooMiner.pdf ▼

圖5 BooMiner 網頁架構圖(Site Map). 網頁的8 大功能: 1、 分數圖與關鍵報導:即人氣漲 跌分析網頁。BooMiner 以折線圖呈現名人的人氣. 變化,Boom Index 是反映 ...

#### <sup>[PDF]</sup> Protein Function Prediction By Matching 3D ... - NTUR ntur.lib.ntu.edu.tw/retrieve/170793/11.pdf ▼ 翻譯這個網頁

由 CC Chen 著作 - 2003 - 被引用 4 次 - 相關文章

†{ccchen, magictu, zick, liang}@cmlab.csie.ntu.edu.tw, #robin@ntu.edu.tw, \*ming @csie.ntu.edu.tw ... where the protein matches the selected site can be con-.

#### [PDF] http://www.im.ntu.edu.tw/frontiers2013/

frontiers2013.im.ntu.edu.tw/sites/.../Conference%20Progra... ▼ 翻譯這個網頁 2013年7月6日 - Page 1. http://www.im.ntu.edu.tw/frontiers2013/ ...... "Web Site Engagement: Behavioural or Attitudinal?" Enrique Bigné, University of Valencia, ...

#### [PDF] FLoD: A Framework for Peer-to-Peer 3D Streaming graphics.im.ntu.edu.tw/docs/infocom08.pdf ▼ 翻譯這個網頁

由 SY Hu 著作 - 被引用 88 次 - 相關文章 3D sites were to exist, prior installations for each one of them would be frustratingly ... Scalable and efficient 3D streaming thus may be an im- portant enabler for .

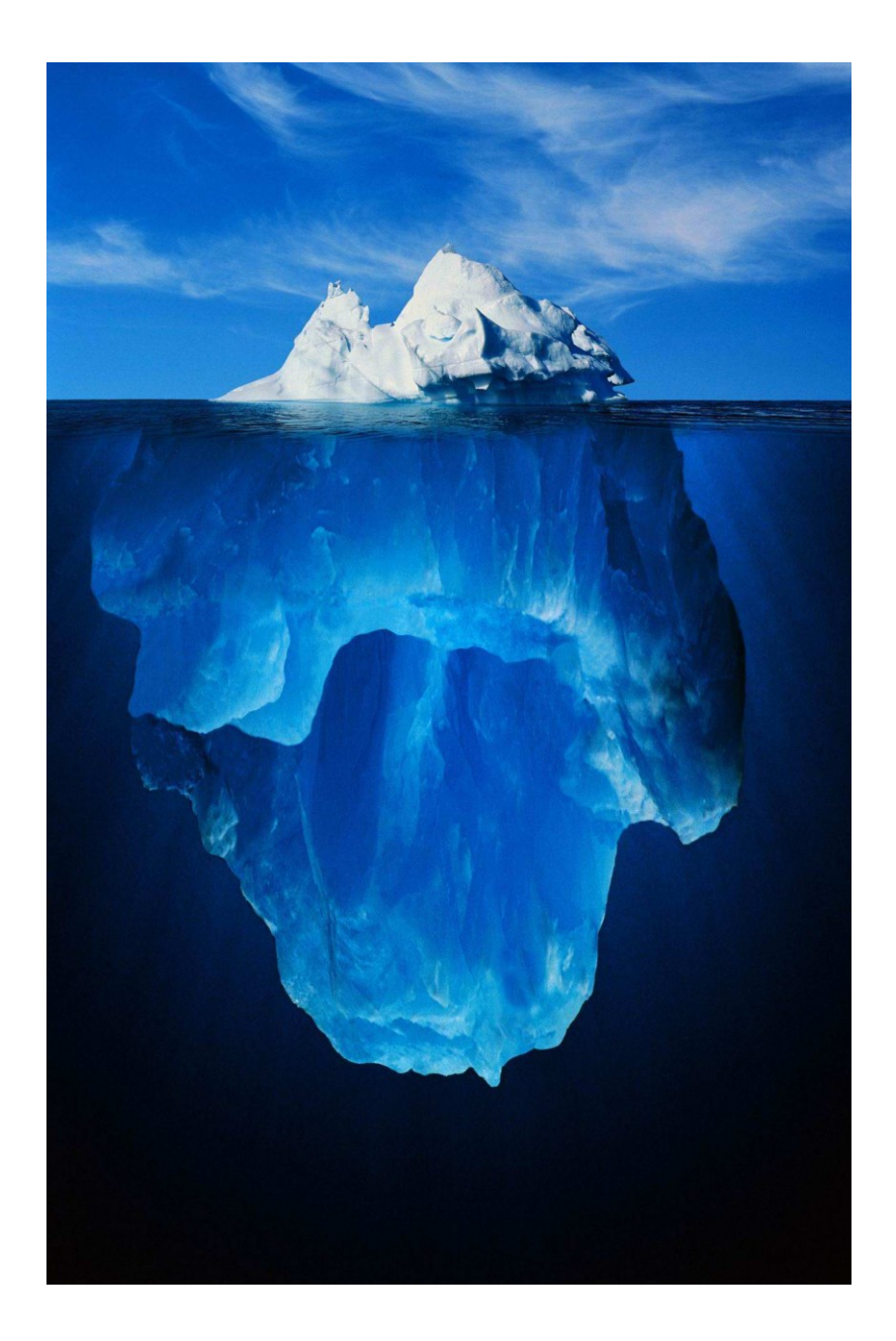